# **Phoenix Documentation**

*Release 1.0*

**Public Health England**

**04 September, 2018**

## **Contents**

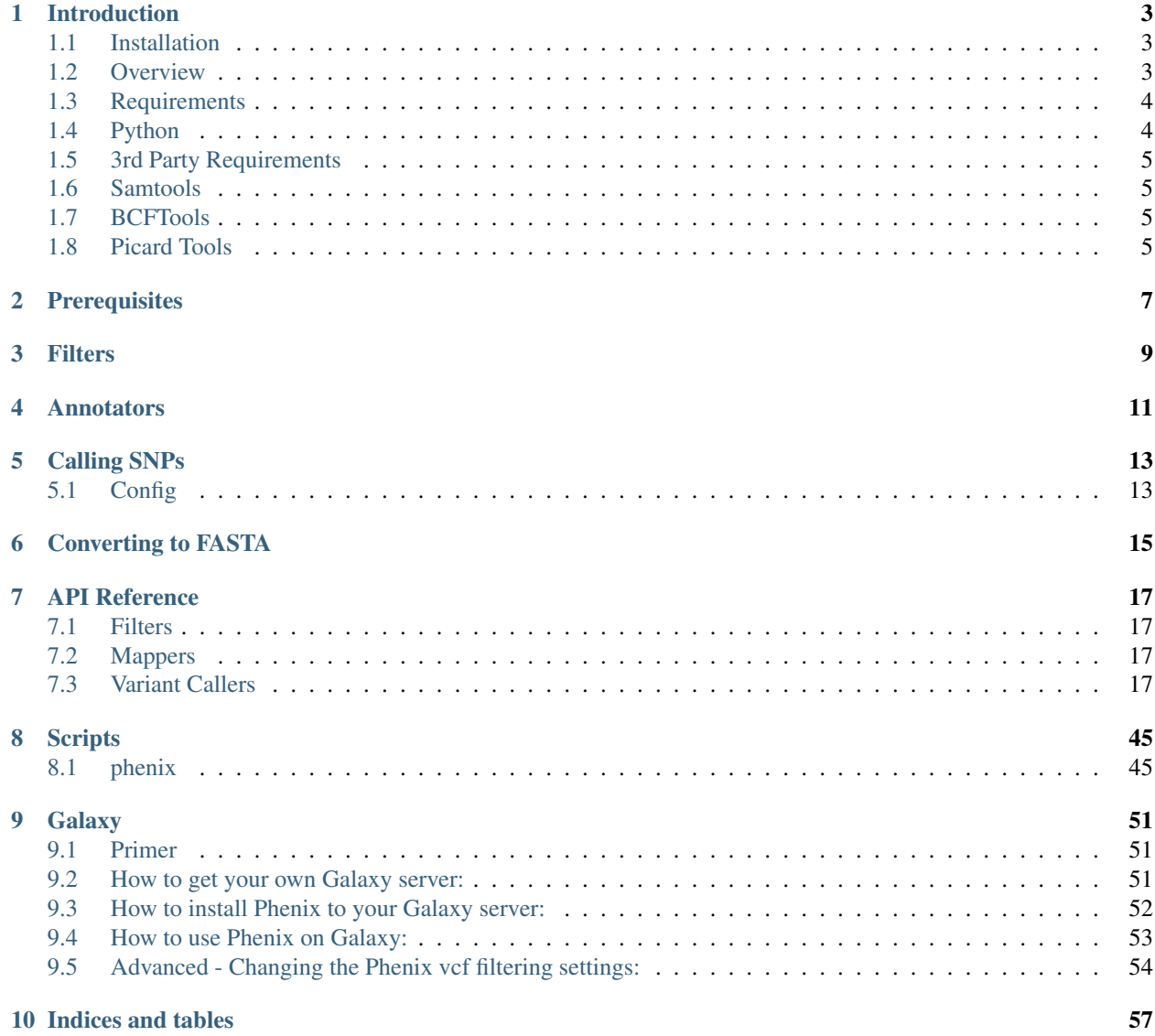

[Python Module Index](#page-62-0) 59

This documentation is designed to give an overview as well as detailed API reference for Public Health England's single nucleotide polymorphism calling pipeline. Currently the pipeline does not provide stand alone means of calling SNPs, instead it interfaces with other published tool e.g. BWA and samtools.

Contents:

# CHAPTER<sup>1</sup>

## Introduction

<span id="page-6-0"></span>Author Public Health England

Date 04 September, 2018

## <span id="page-6-1"></span>**1.1 Installation**

From source:

```
git clone https://github.com/phe-bioinformatics/PHEnix.git
pip2 install -e PHEnix
```
Directly from github:

```
pip install git+https://github.com/phe-bioinformatics/PHEnix.git
```
Note: Installing from Pip - Coming Soon.

## <span id="page-6-2"></span>**1.2 Overview**

This code was designed to allow users to input fastq files and a reference sequence and perform:

- Reference mapping
- VCF generation
- VCF filtering
- FASTA sequence of SNPs

The process is comprised of three steps:

- Reference sequence preparation (prepare\_reference.py)
- Mapping and filtered VCF generation (run\_snp\_pipeline.py)
- FASTA generation from single or multiple VCFs (vcf2fasta.py)

#### Example:

prepare a bwa and gatk reference using a fasta file (myref.fasta)

```
phenix.py prepare_reference \
--mapper bwa \
--variant gatk \
--reference myref.fasta
```
map, call and filter variants on fastq files (my.R1.fastq, my.R2.fastq). Filter SNPs on minimum depth, mapping quality and AD ratio

```
phenix.py run_snp_pipeline \
-r1 my.R1.fastq \
-r2 my.R2.fastq \
-r myref.fasta \
--sample-name mysample \
--mapper bwa \
--variant gatk \
--filters min_depth:5,mq_score:30,ad_ratio:0.9
```
generate a FASTA file of SNPs using filtered VCFs in current directory

phenix.py vcf2fastq -d ./ -o output.fasta --regex filtered

## <span id="page-7-0"></span>**1.3 Requirements**

A lot of functionality depends on the presence of existing 3rd party tools:

Mappers:

- BWA Download from [\[https://github.com/lh3/bwa\]](https://github.com/lh3/bwa)
- Bowtie2 Download from [\[https://github.com/BenLangmead/bowtie2\]](https://github.com/BenLangmead/bowtie2)

Variant Caller:

- GATK Download from [\[https://www.broadinstitute.org/gatk/download/\]](https://www.broadinstitute.org/gatk/download/) \* Picard Download from [\[http://](http://broadinstitute.github.io/picard/) [broadinstitute.github.io/picard/\]](http://broadinstitute.github.io/picard/)
- MPileup Download from [\[https://github.com/samtools/samtools\]](https://github.com/samtools/samtools)

In order for them to function properly, they need to be already in you PATH. For commands that run through Java archives, please set appropriate environment variable (see below).

## <span id="page-7-1"></span>**1.4 Python**

- Python  $\geq 2.7$
- argparse
- PyVCF
- PyYAML
- matplotlib (\_optional\_)
- bintrees (\_optional\_) If you are using **vcf2fasta.py**
- numpy (\_optional\_)
- matplotlib.venn (\_optional\_) psycopg2 (\_optional\_)

## <span id="page-8-0"></span>**1.5 3rd Party Requirements**

## <span id="page-8-1"></span>**1.6 Samtools**

Samtools Samtools can be downloaded from [https://github.com/samtools/samtools.](https://github.com/samtools/samtools) It is used to filter and convert to SAM/BAM files and in mpileup variant caller.

## <span id="page-8-2"></span>**1.7 BCFTools**

BCFtools can be downloaded from [https://github.com/samtools/bcftools.](https://github.com/samtools/bcftools) It is used for calling variants in mpileup.

BWA Heng Li's mapper can be downloaded from [https://github.com/lh3/bwa.](https://github.com/lh3/bwa)

Bowtie2 Bowtie2 mapper available from [https://github.com/BenLangmead/bowtie2.](https://github.com/BenLangmead/bowtie2)

GATK Set *GATK\_JAR* - full path to the GATK Java archive.

## <span id="page-8-3"></span>**1.8 Picard Tools**

Picard is needed for GATK to create dictionary of reference fasta. Either set *PICARD\_TOOLS\_PATH* - path to directory where different Picard jars are or set *PICARD\_JAR* - path to picard.jar. Older Picard distributions have many different jars (use first suggestion), where as newer versions have merged all into one jar file.

## **Prerequisites**

<span id="page-10-0"></span>The refence needs to be index in an appropriate way for different mapper/variant callers. This can be done manually for specific tools or using:

```
prepare_reference.py --mapper [bwa | bowtie2] \
--variant [gatk | mpileup] \
--reference <path_to_reference>
```
Internally, for the pipeline, the indexing will be done automatically, because software assumes that a reference is present for each sample. It has to be done differently for other use cases because if multiple processes trying to index the same file, this may lead to corrupted indeces.

Note: The reference file can't have *fas* extension, because Picard Tools throws an exception.

## **Filters**

<span id="page-12-0"></span>One of the key parts of the VCF processing is to filter quality calls. To do this we have created a flexible interface with variaety of filters avaialble:

- qual\_score Filter records where QUAL score is below given threshold.
- ad\_ratio Filter, defined by gatk, records where ratio of alt allele to sum of all alleles is below given fraction.
- dp4\_ratio Similar to ad\_ratio, but used in mpileup variant caller.
- mq\_score- Filter records that fall below specified MQ score (from \_INFO\_ field).
- mq0\_ratio Filter, defined by gatk, records with MQ0 to DP ratio \_above\_ given threshold (both values are from \_INFO\_ field).
- mq0f ratio Similar to the mq0 ratio, but used in mpileup variant caller.
- qg\_score Filter records that fall below specified GQ score (from first sample).
- min\_depth Filter records with mean depth below specified threshold (DP from sample field).
- uncall\_gt Filter records with uncallable genotypes in VCF (GT is ./.).

All filters are applied for each position and those positions that pass ALL filters are kept as quality calls. Positions failing filter will be kept for future reference and creating fasta files, when needed. To specify filters to be used, simply list them as key:threshold pairs separated by comma(,). For filters that don't require threshold, leave blank after ':'.

Not all filters are available for all variant callers. Which filters can be used with your data depends on the variant caller that was used to create your VCF file.

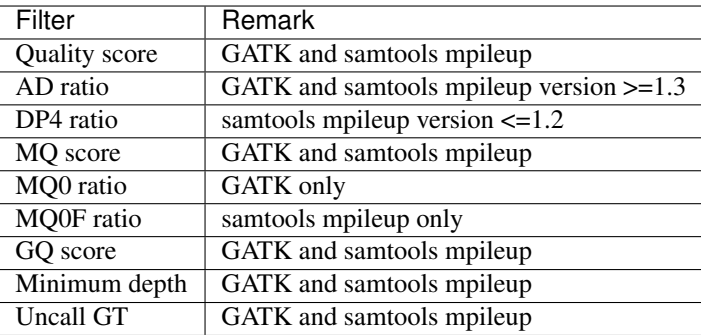

If you want to filter a VCF file that was not created with either GATK or samtools, please refer to the documentation of this tool to check which data is available in your VCF files.

## Annotators

<span id="page-14-0"></span>Individual VCFs can be annotated using custom annotators. Currently available annotators:

• coverage - Annotates with information about \_mean\_ and \_dev\_ of the depth in the VCF (using DP from INFO).

The data can be accessed from the metadata field in the VCF in the following way:

```
r = vcf.Reader(filename="/path/to/vcf")
print r.metadata["coverageMetaData"][0]["mean"]
print r.metadata["coverageMetaData"][0]["dev"]
```
Calling SNPs

<span id="page-16-0"></span>If you have a sample and you want to have one-stop-shop analysis run the following:

```
$ phenix.py run_snp_pipeline \
-r1 <path to R1.fastq> \
-r2 <path to R2.fastq> \
-r <path to reference> \
--sample-name <NAME> \
--mapper bwa \
--variant gatk \
--filters min_depth:5,mq_score:30 \
-o <path to output directory>
```
This will map with BWA and call variants with GATK. Intermediate files are written into the specified output directory. –sample-name option is very important, it specifies what output files will be called and the read group in the BAM file. If you omit it, test\_sample will be used.

## <span id="page-16-1"></span>**5.1 Config**

If you have a pipeline, or want to run the same settings for different samples this process can be simplefied by having a single config file. The file is in YAML format and takes common options that may be used for all samples:

- mapper string
- mapper-options string
- variant string
- variant-options string
- filters dictionary
- annotators list

Below is an example of config file:

```
mapper: bwa
mapper-options: -t 4
variant: gatk
variant-options: --sample_ploidy 2 --genotype_likelihoods_model SNP -rf BadCigar -out_
˓→mode EMIT_ALL_SITES -nt 1
filters:
 ad_ratio: 0.9
min_depth: 5
 qual_score: 30
mq_score: 30
annotators:
 - coverage
```
## Converting to FASTA

<span id="page-18-0"></span>A lot of downstream applications take on FASTA formated files, not VCFs. We have included a script for converting VCF data to FASTA format.

\$ vcfs2fasta -d <path to directory of VCFs> -o <path to output FASTA>

This tool is also able to filter out samples and columns that may be bad quality. E.g. -sample-Ns specifies maximum fraction of Ns present in a sample. -Ns specifies maximum fraction of Ns allowed per column. -with-mixtures can specify if mixed position should be output as over certain fraction. First, samples are sifted out then columns are checked. –with-stats allows to output genomic positions of the called SNPs. Each line coresponds to a character position in the FASTA file. E.g. to get the position of the 23rd snp, go to 23rd line in the positions file. With this option, if numpy and matplotlib are installed, plots directory will be created and a summary plot is generated, summarising called SNPs, Ns, mixtures, and bases with 0 depth. Providing -with-dist-matrix will also write distance matrix to the specified path.

## API Reference

## <span id="page-20-1"></span><span id="page-20-0"></span>**7.1 Filters**

One of the key aims of this project is to provide a flexible and extendable interface for filtering VCFs. While there are a number of tools that will process a VCF file, we felt that none offered in depth understanding that we wanted. Instead we have based this library on PyVCF and extended with variety of filters *[Filters](#page-12-0)*.

If you feel that there is a filter that has not been implemented, or you want to try your hand at implementing object oriented classes, then please see *[Implementing Filter](#page-39-0)*.

## <span id="page-20-2"></span>**7.2 Mappers**

We found there was no single neat way of calling different mappers (there is BioPython, of course) but it wasn't feasible to integrate it into our software stack in the way that we wanted to. Instead, we wrote a simple interfaces that can be easily extended to add new mappers. See *[Implementing Mapper](#page-25-0)*.

## <span id="page-20-3"></span>**7.3 Variant Callers**

Just like with mappers, there was no neat way of incorporating other interfaces into this software stack. To add your favourite variant caller see *[Implementing Variant Caller](#page-30-0)*.

## <span id="page-21-3"></span>**7.3.1 phe**

**Subpackages**

**phe.annotations**

**Submodules**

## <span id="page-21-2"></span>**phe.annotations.CoverageAnnotator module**

Date 10 Nov, 2015

Author Alex Jironkin

```
class CoverageAnnotator(config=None)
    Bases: phe.annotations.Annotator
```
classdocs

## **Methods**

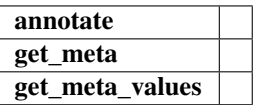

**annotate**(*vcf\_path=None*) **get\_meta\_values**()

**name = 'coverage'**

## <span id="page-21-1"></span>**Module contents**

Date 10 Nov, 2015

Author Alex Jironkin

### <span id="page-21-0"></span>**class Annotator**(*name*)

Bases: [phe.metadata.PHEMetaData](#page-27-0)

Base class for Annotators

## **Attributes**

name

## **Methods**

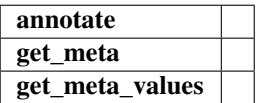

**annotate**(*vcf\_path=None*)

<span id="page-22-1"></span>**get\_meta**() Get the metadata.

**get\_meta\_values**()

```
name = None
```
**available\_annotators**()

Return list of available filters.

## **dynamic\_annotator\_loader**()

Fancy way of dynamically importing existing annotators.

## Returns

dict: Available annotators dictionary. Keys are parameters that can be supplied to the filters.

### **make\_annotators**(*config*)

Create a list of annotators from *config*.

## **Parameters**

config: dict, optional Dictionary with name: value pairs. For each name, an appropriate Annotator will be found and instanciated.

## Returns

list: List of [Annotator](#page-21-0) annotators.

## **phe.mapping**

## **Submodules**

## <span id="page-22-0"></span>**phe.mapping.BWAMapper module**

Implementation of the Mapper class using BWA (Heng Li) mapper.

Date 17 Sep, 2015

Author Alex Jironkin

## **class BWAMapper**(*cmd\_options=None*)

Bases: [phe.mapping.Mapper](#page-26-0)

BWA mapper developed by Heng Li.

## **Methods**

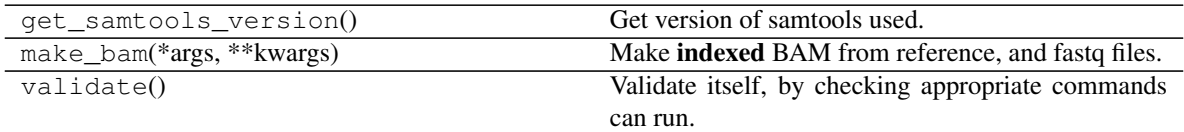

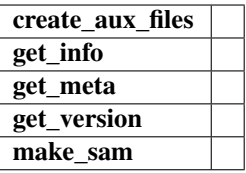

## <span id="page-23-1"></span>**create\_aux\_files**(*ref*)

Create required auxiliary files for *ref*.

#### Parameters

ref: str Path to the reference file.

### Returns

bool: True if auxiliary files were created, False otherwise.

**get\_info**(*plain=False*)

Get information about the mapper.

## **get\_version**()

Get the version of the underlying command used.

## **make\_sam**(*\*args*, *\*\*kwargs*)

Make SAM from reference, and fastq files.

#### Parameters

ref: str Path to the reference file used for mapping.

R1: str Path to the R1/Forward reads file in FastQ format.

R2: str: Path to the R2/Reverse reads file in FastQ format.

out\_file: str Name of the output file where SAM data is written.

sample\_name: str Name of the sample to be included in the read group (RG) field.

make\_aux: bool, optional True/False to make auxilliary files (default: False).

## Returns

bool: True iff mapping returns 0, False otherwise.

#### **name = 'bwa'**

Plain text name of the mapper.

## <span id="page-23-0"></span>**phe.mapping.Bowtie2Mapper module**

Implementation of the Mapper class using Bowtie2 mapper.

Date 17 Sep, 2015

Author Alex Jironkin

## **class Bowtie2Mapper**(*cmd\_options=None*)

Bases: [phe.mapping.Mapper](#page-26-0)

Bowtie2 mapper

## <span id="page-24-1"></span>**Methods**

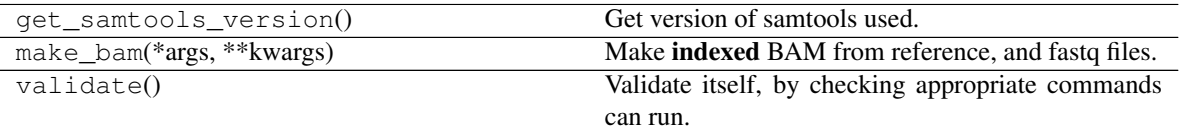

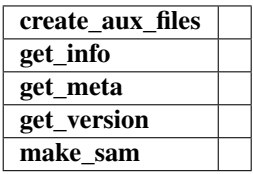

#### **create\_aux\_files**(*ref*)

Create required auxiliary files for *ref*.

#### Parameters

ref: str Path to the reference file.

## Returns

bool: True if auxiliary files were created, False otherwise.

### **get\_info**(*plain=False*)

Get information about the mapper.

#### **get\_version**()

Get the version of the underlying command used.

#### **make\_sam**(*\*args*, *\*\*kwargs*)

Make SAM from reference, and fastq files.

## Parameters

ref: str Path to the reference file used for mapping.

R1: str Path to the R1/Forward reads file in FastQ format.

R2: str: Path to the R2/Reverse reads file in FastQ format.

out\_file: str Name of the output file where SAM data is written.

sample\_name: str Name of the sample to be included in the read group (RG) field.

make\_aux: bool, optional True/False to make auxilliary files (default: False).

## Returns

bool: True iff mapping returns 0, False otherwise.

## **name = 'bowtie2'**

Plain text name of the mapper.

## <span id="page-24-0"></span>**phe.mapping.mapping\_factory module**

Date 22 Sep, 2015

## Author Alex Jironkin

#### <span id="page-25-2"></span>**available\_mappers**()

Return a list of available mappers.

## **dynamic\_mapper\_loader**()

Fancy way of dynamically importing existing mappers.

#### Returns

dict: Available mappers dictionary. Keys are names that can be used for existing mapper implementations.

**factory**(*mapper=None*, *custom\_options=None*) Create an instance of a mapper from \_config\_.

#### **Parameters**

mapper: str, optional Name of the mapper to initialise.

custom\_options: str, optional Custom options to be passed to the mapper.

#### Returns

:py:class:'phe.mapping.Mapper': Instance of a [phe.mapping.Mapper](#page-26-0) with provided name, or None if the mapper could not be found.

## <span id="page-25-1"></span>**Module contents**

Mapping related classes and functions.

### <span id="page-25-0"></span>**Implementing Mapper**

This project does not provide novel way of mapping or calling variants. Instead it interfaces with available mappers through command line interface. Hopefully, we have made it straight forward to add your favourite mapper for others to use.

To do this, you will need to implement  $Mapper$  class. There are a number of methods that need to be implemented for you mapper to work:

- [Mapper.name](#page-27-1) Attribute that specifies the name of the mapper (used to dynamically load it).
- [Mapper.](#page-27-2)make sam() Create a sam file in *out* file from *R1/Forward*, *R2/Reverse* and *ref*. See Mapper. [make\\_sam\(\)](#page-27-2) for all input options.
- [Mapper.create\\_aux\\_files\(\)](#page-26-1) Create auxilliary files needed for the mapper. This is also called by *[phenix](#page-48-1)*.
- [Mapper.get\\_version\(\)](#page-26-2) get the version of the mapper.
- Mapper.  $get\_info()$  Get the meta data information for the mapper (included in the VCF header).
- [Mapper.make\\_bam\(\)](#page-26-4) If you want, you can also implement this method, but my default samtools is used to convert from SAM -> BAM.

Bear in mind that **cmd** options will be passed on, if they specified in the command line or config under **mapper**options.

Once you have implemented this interface, save the file in the *mapping* directory and it should be automatically picked up. To verify run:

run\_snp\_pipeline.py --help

<span id="page-26-6"></span>You should see your mapper in the list of available mappers. If the mapper works, it will also be included n automatically in the documentations.

Date 22 Sep, 2015

Author Alex Jironkin

<span id="page-26-0"></span>**class Mapper**(*cmd\_options=None*)

Bases: [phe.metadata.PHEMetaData](#page-27-0)

Abstract Mapper class that provides generic interface to the mapping implementation for a particular mapper.

#### Attributes

**[name](#page-27-1)** Return name of the mapper (implemented by individual classes.

## **Methods**

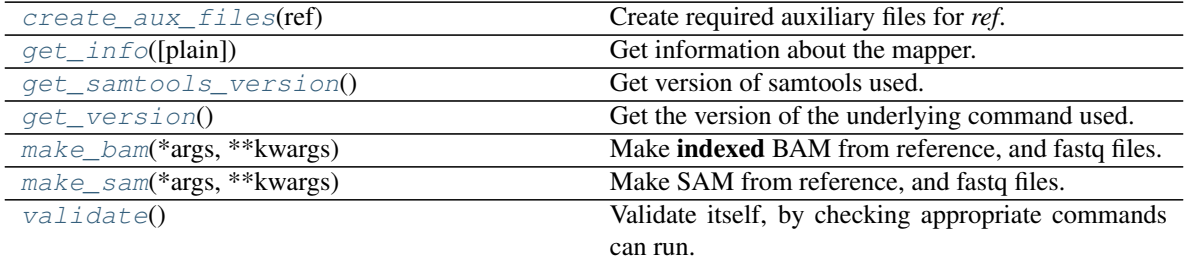

get\_meta

## <span id="page-26-1"></span>**create\_aux\_files**(*ref*)

Create required auxiliary files for *ref*.

#### Parameters

ref: str Path to the reference file.

## Returns

bool: True if auxiliary files were created, False otherwise.

<span id="page-26-3"></span>**get\_info**(*plain=False*)

Get information about the mapper.

## **get\_meta**()

Get the metadata.

## <span id="page-26-5"></span>**get\_samtools\_version**()

Get version of samtools used. Reterned as a triple (major, minor, patch)

### <span id="page-26-2"></span>**get\_version**()

Get the version of the underlying command used.

## <span id="page-26-4"></span>**make\_bam**(*\*args*, *\*\*kwargs*)

Make indexed BAM from reference, and fastq files.

#### Parameters

ref: str Path to the reference file used for mapping.

R1: str Path to the R1/Forward reads file in FastQ format.

<span id="page-27-6"></span>R2: str: Path to the R2/Reverse reads file in FastQ format.

out\_file: str Name of the output file where BAM data is written.

sample\_name: str Name of the sample to be included in the read group (RG) field.

Returns

bool: True iff mapping, converting to BAM and indexing returns 0, False otherwise.

<span id="page-27-2"></span>**make\_sam**(*\*args*, *\*\*kwargs*)

Make SAM from reference, and fastq files.

## Parameters

ref: str Path to the reference file used for mapping.

R1: str Path to the R1/Forward reads file in FastQ format.

R2: str: Path to the R2/Reverse reads file in FastQ format.

out\_file: str Name of the output file where SAM data is written.

sample name: str Name of the sample to be included in the read group (RG) field.

make\_aux: bool, optional True/False to make auxilliary files (default: False).

#### Returns

bool: True iff mapping returns 0, False otherwise.

#### <span id="page-27-1"></span>**name**

Return name of the mapper (implemented by individual classes.

#### <span id="page-27-3"></span>**validate**()

Validate itself, by checking appropriate commands can run.

### **phe.metadata**

## <span id="page-27-5"></span>**Module contents**

Metadata related information.

Date 22 Sep, 2015

Author Alex Jironkin

## <span id="page-27-0"></span>**class PHEMetaData**

Bases: object

Abstract class to provide interface for meta-data creation.

## **Methods**

<span id="page-27-4"></span>

 $get\_meta()$  Get the metadata.

**get\_meta**() Get the metadata. <span id="page-28-2"></span>**phe.variant**

### **Submodules**

#### <span id="page-28-1"></span>**phe.variant.GATKVariantCaller module**

Date 22 Sep, 2015

Author Alex Jironkin

**class GATKVariantCaller**(*cmd\_options=None*) Bases: [phe.variant.VariantCaller](#page-31-0)

Implemetation of the Broad institute's variant caller.

## **Methods**

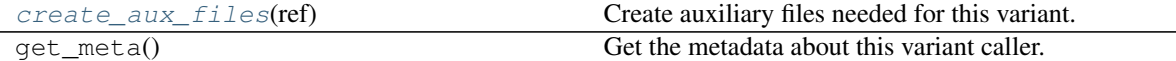

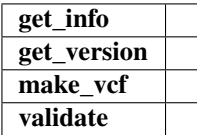

#### <span id="page-28-0"></span>**create\_aux\_files**(*ref*)

Create auxiliary files needed for this variant.

Tools needed: samtools and picard tools. Picard tools is a Java library that can be defined using environment variable: PICARD\_JAR specifying path to picard.jar or PICARD\_TOOLS\_PATH specifying path to the directory where separate jars are (older version before jars were merged into a single picard.jar).

#### Parameters

ref: str Path to the reference file.

#### Returns

bool: True if auxiliary files were created, False otherwise.

**get\_info**(*plain=False*)

Get information about this variant caller.

## **get\_version**()

Get the version of the underlying command used.

#### **make\_vcf**(*\*args*, *\*\*kwargs*)

Create a VCF from BAM file.

## **Parameters**

ref: str Path to the reference file.

bam: str Path to the indexed BAM file for calling \_variants.

vcf\_file: str path to the VCF file where data will be written to.

make\_aux: bool, optional True/False create auxilliary files (default: False).

<span id="page-29-2"></span>Returns

bool: True if variant calling was successful, False otherwise.

**name = 'gatk'**

Plain text name of the variant caller.

**validate**() Check if the command can run.

#### <span id="page-29-1"></span>**phe.variant.MPileupVariantCaller module**

Date 22 Sep, 2015

Author Alex Jironkin

## **class MPileupVariantCaller**(*cmd\_options=None*)

Bases: [phe.variant.VariantCaller](#page-31-0)

Implemetation of the Broad institute's variant caller.

## **Methods**

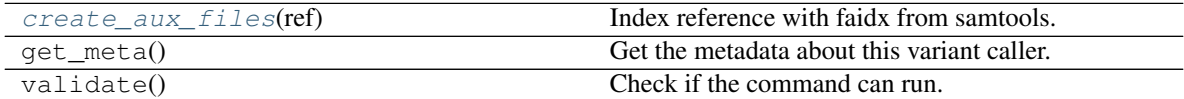

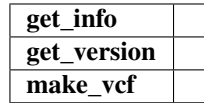

<span id="page-29-0"></span>**create\_aux\_files**(*ref*)

Index reference with faidx from samtools.

## Parameters

ref: str Path to the reference file.

#### Returns

bool: True if auxiliary files were created, False otherwise.

```
get_info(plain=False)
```
Get information about this variant caller.

#### **get\_version**()

Get the version of the underlying command used.

**make\_vcf**(*\*args*, *\*\*kwargs*) Create a VCF from BAM file.

#### Parameters

ref: str Path to the reference file.

bam: str Path to the indexed BAM file for calling \_variants.

vcf\_file: str path to the VCF file where data will be written to.

make aux: bool, optional True/False create auxilliary files (default: False).

<span id="page-30-3"></span>Returns

bool: True if variant calling was successful, False otherwise.

## **name = 'mpileup'**

Plain text name of the variant caller.

#### <span id="page-30-2"></span>**phe.variant.variant\_factory**

Classes and functions for working with variant callers.

Date 22 Sep, 2015

Author Alex Jironkin

### **available\_callers**()

Return list of available variant callers.

## **dynamic\_caller\_loader**()

Fancy way of dynamically importing existing variant callers.

#### Returns

dict: Available variant callers dictionary. Keys are parameters that can be used to call variants.

## **factory**(*variant=None*, *custom\_options=None*)

Make an instance of a variant class.

#### **Parameters**

variant: str, optional Name of the variant class to instantiate.

custom\_options: str, optional Custom options to be passed directly to the implementing class.

#### Returns

:py:class:'[phe.variant.VariantCaller](#page-31-0)': Instance of the phe.variant.VariantCaller for given variant name, or None if one couldn't be found.

#### <span id="page-30-1"></span>**Module contents**

Classes and methods to work with \_variants and such.

### <span id="page-30-0"></span>**Implementing Variant Caller**

Similarly to *[Implementing Mapper](#page-25-0)* and *[Implementing Filter](#page-39-0)* adding your variant caller is easy and sraight forward. Implement [VariantCaller](#page-31-0) class with the following attributes/methods:

- VariantCaller.name Name of your variant caller, used to dynamically load it.
- [VariantCaller.make\\_vcf\(\)](#page-31-1) Create a VCF from input BAM. See VariantCaller.make\_vcf() for input list.
- [VariantCaller.get\\_version\(\)](#page-31-2) Return the version of this variant caller.
- Variant Caller.  $get\_info()$  Return information about this caller and included in the VCF header.
- [VariantCaller.create\\_aux\\_files\(\)](#page-31-4) Create auxilliary files needed by the caller. Also used in *[phenix](#page-48-1)*.

<span id="page-31-7"></span>Save your new variant caller in the *variant* directiry and it will be automatically picked up by the system. To verify run:

run\_snp\_pipeline.py --help

It should appear in the list of available callers.

Date 22 Sep, 2015

Modified 04 September, 2018

Author Alex Jironkin

#### **class VCFTemplate**(*vcf\_reader*)

Bases: object

This is a small hack class for the Template used in generating VCF file.

#### <span id="page-31-0"></span>**class VariantCaller**(*cmd\_options=None*)

Bases: [phe.metadata.PHEMetaData](#page-27-0)

Abstract class used for access to the implemented variant callers.

### **Methods**

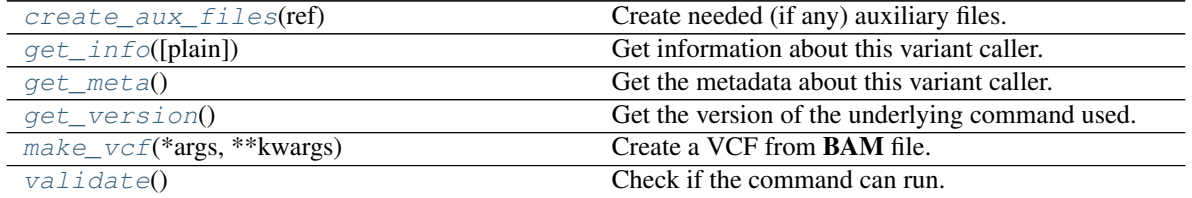

#### <span id="page-31-4"></span>**create\_aux\_files**(*ref*)

Create needed (if any) auxiliary files. These files are required for proper functioning of the variant caller.

#### <span id="page-31-3"></span>**get\_info**(*plain=False*)

Get information about this variant caller.

#### <span id="page-31-5"></span>**get\_meta**()

Get the metadata about this variant caller.

#### <span id="page-31-2"></span>**get\_version**()

Get the version of the underlying command used.

#### <span id="page-31-1"></span>**make\_vcf**(*\*args*, *\*\*kwargs*)

Create a VCF from BAM file.

#### Parameters

ref: str Path to the reference file.

bam: str Path to the indexed **BAM** file for calling variants.

vcf\_file: str path to the VCF file where data will be written to.

make\_aux: bool, optional True/False create auxilliary files (default: False).

### <span id="page-31-6"></span>Returns

bool: True if variant calling was successful, False otherwise.

### <span id="page-32-5"></span>**validate**()

Check if the command can run.

**class VariantSet**(*vcf\_in*, *filters=None*, *reference=None*)

Bases: object

A convenient representation of set of \_variants. TODO: Implement iterator and generator for the variant set.

#### **Methods**

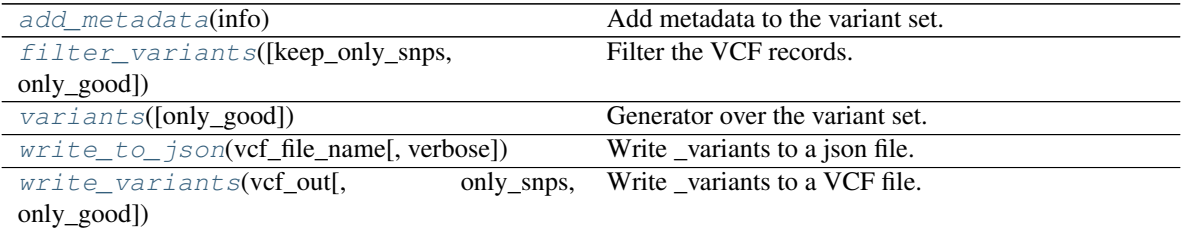

#### <span id="page-32-0"></span>**add\_metadata**(*info*)

Add metadata to the variant set.

#### Parameters

info: dict Dictionary of key value pairs to be inserted into metadata.

```
filter_variants(keep_only_snps=False, only_good=False)
```
Filter the VCF records.

#### Parameters

keep\_only\_snps: bool, optional Retain only SNP variants (default: False).

only\_good: bool, optional True/False if only SNPs that PASS should output.

Returns

#### list of records is returned.

<span id="page-32-2"></span>**variants**(*only\_good=False*) Generator over the variant set.

#### Parameters

only\_good: bool, optional Iff True good and bad variants are returned, otherwise only good are returned (default: False).

<span id="page-32-3"></span>**write\_to\_json**(*vcf\_file\_name*, *verbose=False*) Write \_variants to a json file.

<span id="page-32-4"></span>**write\_variants**(*vcf\_out*, *only\_snps=False*, *only\_good=False*) Write variants to a VCF file.

#### Parameters

vcf\_out: str Path to the file where VCF data is written.

only\_snps: bool, optional True is *only* SNP are to be written to the output (default: False).

only\_good: bool, optional True if only those records that PASS all filters should be written (default: False).

Returns:

int: Number of records written.

<span id="page-33-2"></span>**phe.variant\_filters**

## **Submodules**

## <span id="page-33-0"></span>**phe.variant\_filters.ADFilter module**

Filter VCFs on AD ratio.

Date 24 Sep, 2015

Author Alex Jironkin

## **class ADFilter**(*args*)

Bases: [phe.variant\\_filters.PHEFilterBase](#page-40-0)

Filter sites by AD ratio.

## **Methods**

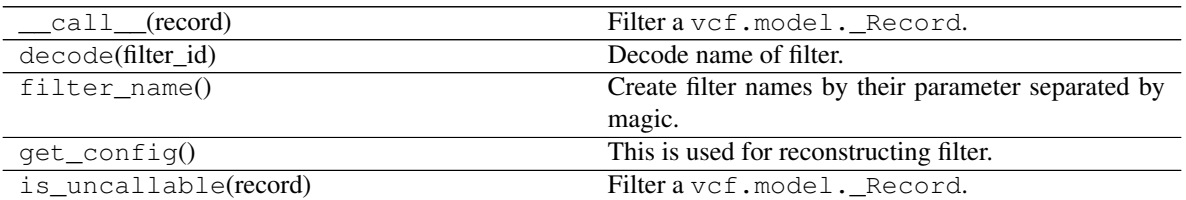

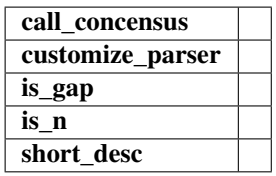

**classmethod customize\_parser**(*parser*)

hook to extend argparse parser with custom arguments

### **name = 'ADRatio'**

**parameter = 'ad\_ratio'**

### **short\_desc**()

Short description of the filter (included in VCF).

## <span id="page-33-1"></span>**phe.variant\_filters.DP4Filter module**

Filter VCFs on AD ratio.

Date 24 Sep, 2015

Author Alex Jironkin

### <span id="page-34-1"></span>**class DP4Filter**(*args*)

Bases: [phe.variant\\_filters.PHEFilterBase](#page-40-0)

Filter sites by DP4 ratio.

#### **Methods**

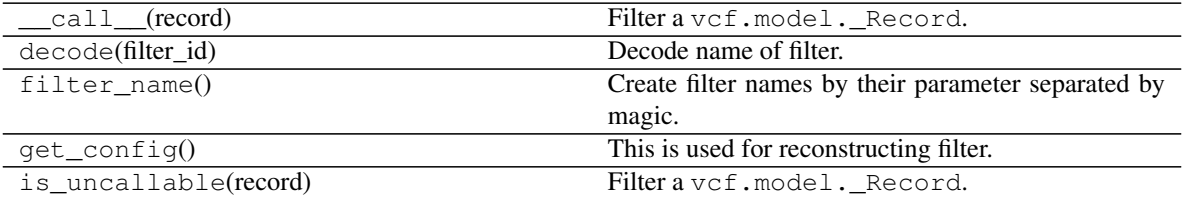

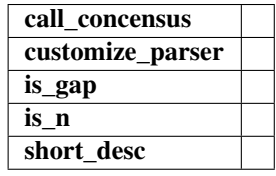

## **classmethod customize\_parser**(*parser*)

hook to extend argparse parser with custom arguments

#### **name = 'DP4'**

#### **parameter = 'dp4\_ratio'**

## **short\_desc**()

Short description of the filter (included in VCF).

## <span id="page-34-0"></span>**phe.variant\_filters.DepthFilter module**

Filter VCF on depth of coverage.

Date 24 Sep, 2015

Author Alex Jironkin

## **class DepthFilter**(*args*)

Bases: [phe.variant\\_filters.PHEFilterBase](#page-40-0)

Filter sites by depth.

## **Methods**

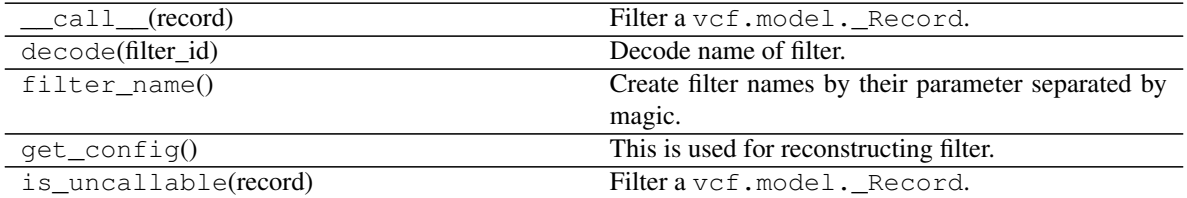

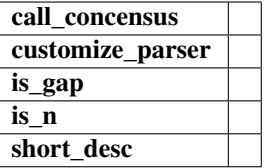

```
classmethod customize_parser(parser)
    hook to extend argparse parser with custom arguments
```
**name = 'MinDepth'**

```
parameter = 'min_depth'
```

```
short_desc()
```
Short description of the filter (included in VCF).

## <span id="page-35-0"></span>**phe.variant\_filters.GQFilter module**

Filter VCF on GQ parameter.

Date 24 Sep, 2015

Author Alex Jironkin

## **class GQFilter**(*args*)

Bases: [phe.variant\\_filters.PHEFilterBase](#page-40-0)

Filter sites by GQ score.

## **Methods**

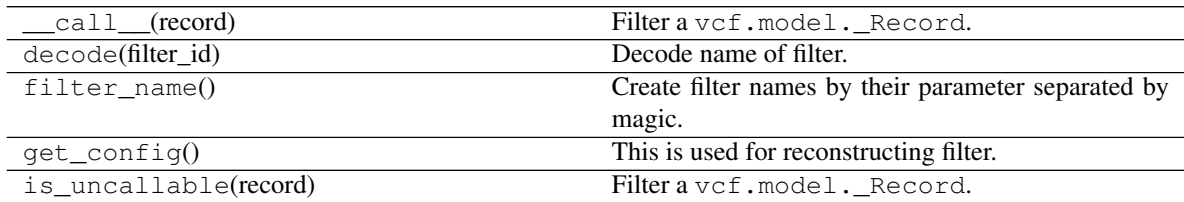

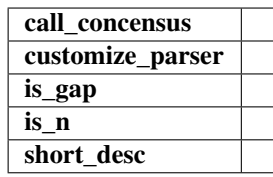

**classmethod customize\_parser**(*parser*)

hook to extend argparse parser with custom arguments

```
name = 'MinGQ'
```

```
parameter = 'gq_score'
```
**short\_desc**()

Short description of the filter (included in VCF).

## <span id="page-36-2"></span><span id="page-36-0"></span>**phe.variant\_filters.GTFilter module**

Filter VCF on GT filter parameter.

Date 24 Sep, 2015

Author Alex Jironkin

**class UncallableGTFilter**(*args*) Bases: [phe.variant\\_filters.PHEFilterBase](#page-40-0)

Filter uncallable genotypes

## **Methods**

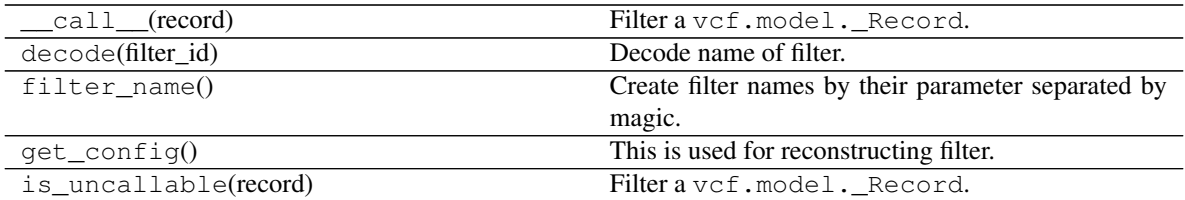

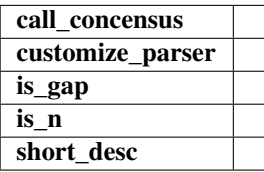

## **classmethod customize\_parser**(*parser*)

hook to extend argparse parser with custom arguments

**is\_gap**()

**is\_n**()

**name = 'UncallGT'**

### **parameter = 'uncall\_gt'**

```
short_desc()
```
Short description of the filter (included in VCF).

#### <span id="page-36-1"></span>**phe.variant\_filters.MQ0FFilter module**

Filter VCF on MQ filter.

Date 24 Sep, 2015

Author Alex Jironkin

### **class MQ0FFilter**(*args*)

Bases: [phe.variant\\_filters.PHEFilterBase](#page-40-0)

Filter sites by MQ0F (Total Mapping Quality Zero Reads to DP) ratio.

## <span id="page-37-1"></span>**Methods**

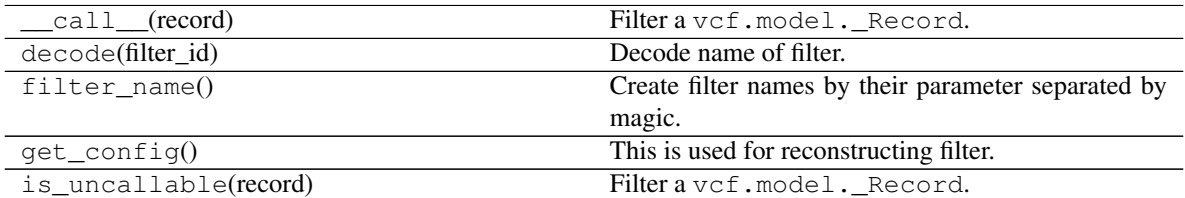

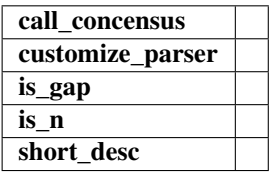

**classmethod customize\_parser**(*parser*) hook to extend argparse parser with custom arguments

## **name = 'MinMQ0F'**

```
parameter = 'mq0f_ratio'
```
#### **short\_desc**()

Short description of the filter (included in VCF).

## <span id="page-37-0"></span>**phe.variant\_filters.MQ0Filter module**

Filter VCF on MQ filter.

Date 24 Sep, 2015

Author Alex Jironkin

#### **class MQ0Filter**(*args*)

Bases: [phe.variant\\_filters.PHEFilterBase](#page-40-0)

Filter sites by MQ0 (Total Mapping Quality Zero Reads) to DP ratio.

## **Methods**

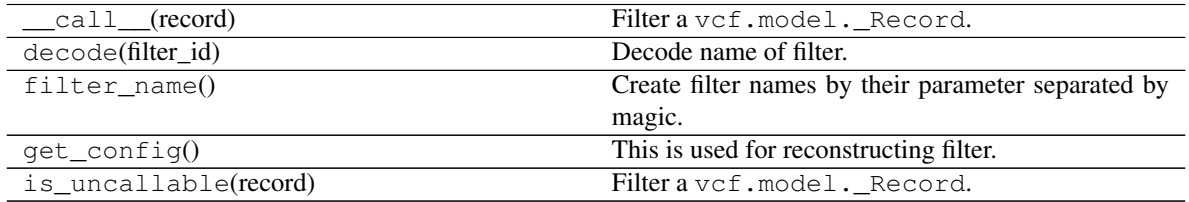

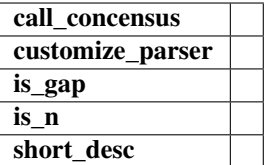

<span id="page-38-1"></span>**classmethod customize\_parser**(*parser*) hook to extend argparse parser with custom arguments

**name = 'MinMQ0'**

**parameter = 'mq0\_ratio'**

**short\_desc**()

Short description of the filter (included in VCF).

### <span id="page-38-0"></span>**phe.variant\_filters.MQFilter module**

Filter VCF on MQ filter.

Date 24 Sep, 2015

Author Alex Jironkin

## **class MQFilter**(*args*)

Bases: [phe.variant\\_filters.PHEFilterBase](#page-40-0)

Filter sites by Mapping Quality (MQ) score.

### **Methods**

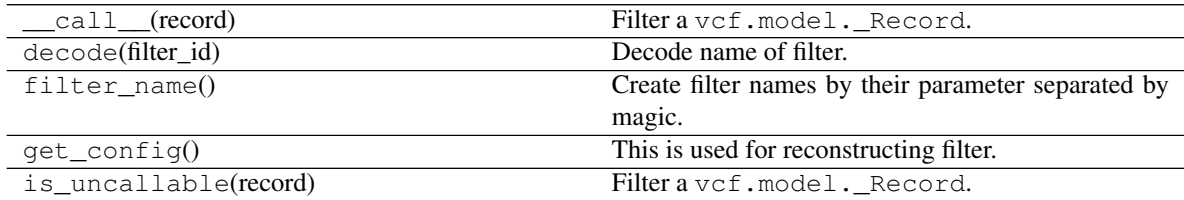

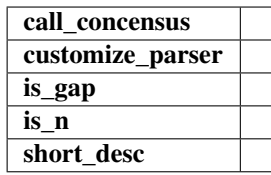

**classmethod customize\_parser**(*parser*)

hook to extend argparse parser with custom arguments

```
name = 'MinMQ'
```

```
parameter = 'mq_score'
```
**short\_desc**()

Short description of the filter (included in VCF).

## <span id="page-39-3"></span><span id="page-39-2"></span>**phe.variant\_filters.QualFilter module**

Filter VCF on GQ parameter.

Date 24 Sep, 2015

Author Alex Jironkin

## **class QualFilter**(*args*)

Bases: [phe.variant\\_filters.PHEFilterBase](#page-40-0)

Filter sites by QUAL score.

### **Methods**

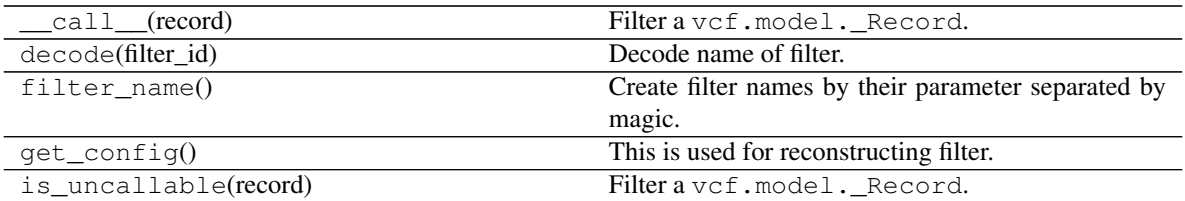

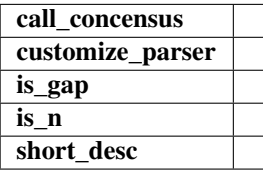

## **classmethod customize\_parser**(*parser*)

hook to extend argparse parser with custom arguments

#### **name = 'LowSNPQual'**

#### **parameter = 'qual\_score'**

#### **short\_desc**()

Short description of the filter (included in VCF).

## <span id="page-39-1"></span>**Module contents**

Classes and functions for working with variant filters.

### <span id="page-39-0"></span>**Implementing Filter**

The [PHEFilterBase](#page-40-0) class was designed to be implemented in order to provide new filters for processing. As such it should be easy to extend [PHEFilterBase](#page-40-0) to achieve this.

If you are not familiar with Python and classes please read [this.](http://www.tutorialspoint.com/python/python_classes_objects.htm) It is a general introduction to the subject.

Implementation of a filter closely follows the structure for [PyVCF](http://pyvcf.readthedocs.org/en/latest/FILTERS.html#adding-a-filter)

PHEBaseFilter adds additional infomations that is also added to the VCF header:

- <span id="page-40-1"></span>• [PHEFilterBase.parameter](#page-41-0) - Atrribute that allows dynmic loader to pickup the filter.This is the name used in command line arguments and configs.
- PHEFilterBase.\_default\_threshold Default threshold used for the filter when non specified.
- [PHEFilterBase.short\\_desc\(\)](#page-41-1) Method for defining what the short description is dynamically.
- PHEFilterBase. call () Function that does the filtering (the same as PyVCF).

The most important of these is the **\_\_call\_** function, as this is what does the filtering. It needs to return the following:

- None if the record PASSES the filter.
- Non None expressions are treated as failures.

Note: While it may not be obvious, but Python always returns a value. When no *return* statement is specified, None is returned to the calling function.

False is returned when data can not be accessed by the filter.

Once you have implemented the filter and saved it in the *variant\_filters* directory, it should be automatically picked up by the system and available to filter on. To verify this run:

run\_snp\_pipeline.py --help

You filter should now be visible in the list of available filters.

#### **Example**

```
class MyFilter(PHEFilterBase):
   name="CoolQUAL"
   _default_threshold=40
   parameter=cool_qual
   def __init__(self, args):
       # Construct any specific details for the object
   def __call__(self, record):
       if record.QUAL < self.threshold:
           return record.QUAL
   def short_desc(self):
       return "My cool QUAL filter"
```
Date 24 Sep, 2015

Author Alex Jironkin

<span id="page-40-0"></span>**class PHEFilterBase**(*args*)

Bases: vcf.filters.Base

Base class for VCF filters.

#### Attributes

**[parameter](#page-41-0)** Short name of parameter being filtered.

## <span id="page-41-6"></span>**Methods**

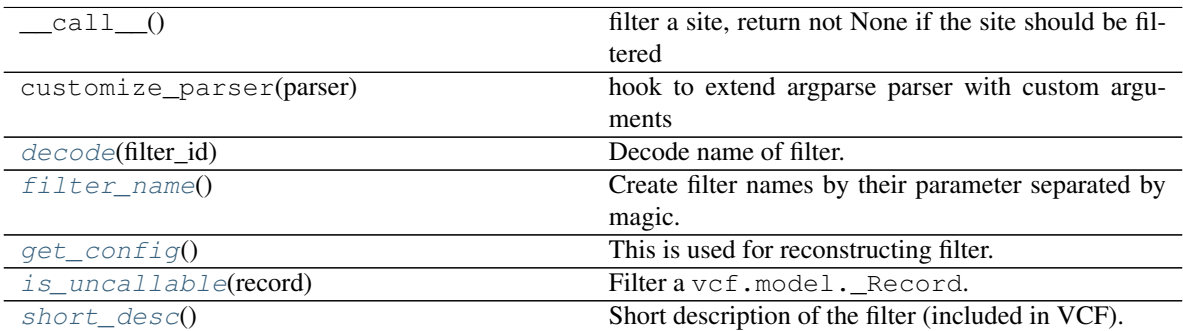

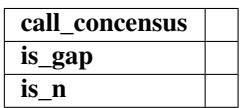

<span id="page-41-2"></span>**static call\_concensus**(*record*)

**static decode**(*filter\_id*)

Decode name of filter.

## **decoder\_pattern = <\_sre.SRE\_Pattern object>**

#### <span id="page-41-3"></span>**filter\_name**()

Create filter names by their parameter separated by magic. E.g. if filter parameter is ad\_ratio and threshold is 0.9 then ad\_ratio:0.9 if the filter name.

## <span id="page-41-4"></span>**get\_config**()

This is used for reconstructing filter.

### **is\_gap**()

## <span id="page-41-5"></span>**is\_n**()

**is\_uncallable**(*record*)

Filter a vcf.model.\_Record.

**magic\_sep = ':'**

#### <span id="page-41-0"></span>**parameter**

Short name of parameter being filtered.

```
short_desc()
```
Short description of the filter (included in VCF).

## **available\_filters**()

Return list of available filters.

## **dynamic\_filter\_loader**() Fancy way of dynamically importing existing filters.

## Returns

dict: Available filters dictionary. Keys are parameters that can be supplied to the filters.

#### **make\_filters**(*config*)

Create a list of filters from *config*.

## <span id="page-42-4"></span>**str\_to\_filters**(*filters*)

Convert from filter string to array of filters. E.g. ad\_ration:0.9,min\_depth:5

### **Parameters**

filters: str String version of filters, separated by comma.

### Returns

list: List of phe. variant\_filters. PHEFilterBase instances.

## **phe.utils**

## **Submodules**

### <span id="page-42-3"></span>**phe.utils.reader**

Date 3 June, 2016

Author Public Health England

### **class ParallelVCFReader**(*vcfs*)

Bases: object

Read multiple VCFs in parallel - one position at the time.

### **Methods**

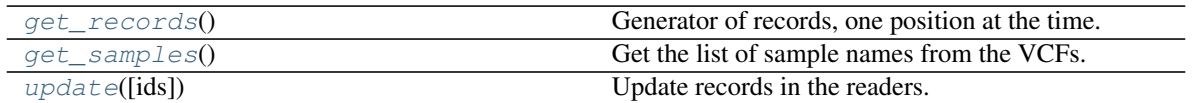

#### <span id="page-42-0"></span>**get\_records**()

Generator of records, one position at the time. If a position has more than 1 record in any of the readers, a list of all records with that position is returned. The user can deal appropriately with the records list.

#### Returns

chrom: str Chromosome

pos: int Position

records: dict Records in dictionary of lists for each sample.

```
{
    "sample1": [record1, record2],
    "sample2": [record3]
}
```
### <span id="page-42-1"></span>**get\_samples**()

Get the list of sample names from the VCFs.

### <span id="page-42-2"></span>**update**(*ids=None*)

Update records in the readers. If *ids* is not specified, then all readers are updated. Otherwise, only those with the same *id* are updated.

Parameters

ids: list, optional Optional list of IDs to update. If None, all will be updated.

## <span id="page-43-1"></span><span id="page-43-0"></span>**Module contents**

**class BaseStats**

Bases: object

## **Methods**

update

**update**(*position\_data*, *sample*, *reference*)

#### **calculate\_memory\_for\_sort**()

Calculate available memory for samtools sort function. If there is enough memory, no temp files are created. Enough is defined as at least 1G per CPU.

#### Returns

sort\_memory: str or None String to use directly with *-m* option in sort, or None.

#### **getTotalNofDiff\_tn84**(*d*)

Sum up total number of differences for a dict like the one in the input

#### **Parameters**

#### d: dict

{'A': {'A': 1152.0, 'C': 114.0, 'G': 545.0, 'T': 35.0}, 'C': {'A': 0.0, 'C': 1233.0, 'G': 108.0, 'T': 467.0}, 'G': {'A': 0.0, 'C': 0.0, 'G': 1283.0, 'T': 100.0}, 'T': {'A': 0.0, 'C': 0.0, 'G': 0.0, 'T': 1177.0}}

#### Returns

t: float the sum of all differences(1369.0 in above example case)

#### **get\_difference\_value**(*s1\_base*, *s2\_base*, *sSubs*)

Get difference value for a given set of bases.

#### **Parameters**

s1\_base: str a charcater

s2 base: str a charcater

sSubs: str distance model

#### Returns

difference: float or list depending on the distance model either a float 1.0 or 0.0 of a list of two floats

```
get_dist_mat(aSampleNames, avail_pos, dArgs)
```
Calculates the distance matrix, optionally removes recombination from it and optionally normalises it

#### Parameters

aSampleNames: list list of sample names

avail\_pos: dict infomatin on all available positions {'gi|194097589|ref|NC\_011035.1|':

<span id="page-44-0"></span>FastRBTree({2329: {'stats': <vcf2distancematrix.BaseStats object at 0x40fb590>,

'reference': 'A', '211700\_H15498026501': 'C', '211701\_H15510030401': 'C', '211702\_H15522021601': 'C'},

- 3837: {'211700\_H15498026501': 'G', 'stats': <vcf2distancematrix.BaseStats object at 0x40fbf90>, '211701\_H15510030401': 'G', 'reference': 'T', '211702\_H15522021601': 'G'},
- 4140: {'211700\_H15498026501': 'A', 'stats': <vcf2distancematrix.BaseStats object at 0x40fb790>, '211701\_H15510030401': 'A', 'reference': 'G', '211702\_H15522021601': 'A'}})}

dArgs: dict input parameter dictionary as created by get\_args()

#### Returns

### call to get\_sample\_pair\_densities with parameters unpacked

#### **get\_ref\_freqs**(*ref*, *len\_only=False*)

Get the length of the reference genome and optionally the nucleotide frequencies in it

#### **Parameters**

ref: str reference genome filename

len only: boolean get genome lengths only [default FALSE, also get nucleotide frequencies]

#### Returns

#### (dRefFreq, flGenLen): tuple

dRefFreq: dict dRefFreq = {'A': 0.25, 'C': 0.24, 'G': 0.26, 'T': 0.25}

flGenLen: float genome length

**get\_sample\_pair\_densities**(*sample\_1*, *sample\_2*, *oBT*, *flGenLen*)

Function to calculate the differecnes in a window of a given size around is difference for a given pair

## **Parameters**

sample 1: str name of sample 1

sample\_2: str name of sample 2

oBT: obj bintree object that contains all information for all available positions for a given contig

flGenLen: float reference genome length

Returns

——-

(diffs, d): tuple

diffs: int total number of differences between the pair

d: dict dict with position of difference as key and number of differences in window around it as value

#### **is\_uncallable**(*record*)

Is the Record uncallable? Currently the record is uncallable iff:

• GT field is ./.

<span id="page-45-0"></span>• LowQual is in the filter.

### Returns

uncall: bool True if any of the above items are true, False otherwise.

## **normalise\_jc69**(*d*, *ref*, *names*)

Normalise distance matrix according to the Jukes-Cantor distance model see: Nei and Zhang: Evolutionary Distance: Estimation,

ENCYCLOPEDIA OF LIFE SCIENCES 2005, doi: 10.1038/npg.els.0005108 [http://www.umich.](http://www.umich.edu/~zhanglab/publications/2003/a0005108.pdf) [edu/~zhanglab/publications/2003/a0005108.pdf,](http://www.umich.edu/~zhanglab/publications/2003/a0005108.pdf) equation 7

## Parameters

d: dict distance matrix

ref: str reference genome file name

names: list list of sample names

Returns

——-

d: dict normalised matrix

## **normalise\_k80**(*d*, *ref*, *names*)

Normalise distance matrix according to the Tajima-Nei distance model see: Nei and Zhang: Evolutionary Distance: Estimation,

ENCYCLOPEDIA OF LIFE SCIENCES 2005, doi: 10.1038/npg.els.0005108 [http://www.umich.](http://www.umich.edu/~zhanglab/publications/2003/a0005108.pdf) [edu/~zhanglab/publications/2003/a0005108.pdf,](http://www.umich.edu/~zhanglab/publications/2003/a0005108.pdf) equation 9

## Parameters

d: dict distance matrix

ref: str reference genome file name

names: list list of sample names

Returns

——-

d: dict normalised matrix

## **normalise\_t93**(*d*, *ref*, *names*)

Normalise distance matrix according to the Tamura 3-parameter distance model see: Nei and Zhang: Evolutionary Distance: Estimation,

ENCYCLOPEDIA OF LIFE SCIENCES 2005, doi: 10.1038/npg.els.0005108 [http://www.umich.](http://www.umich.edu/~zhanglab/publications/2003/a0005108.pdf) [edu/~zhanglab/publications/2003/a0005108.pdf,](http://www.umich.edu/~zhanglab/publications/2003/a0005108.pdf) equation 16

## Parameters

d: dict distance matrix

ref: str reference genome file name

names: list list of sample names

Returns

d: dict normalised matrix

#### <span id="page-46-0"></span>**normalise\_tn84**(*d*, *ref*, *names*)

——-

Normalise distance matrix according to the Kimura 2-parameter distance model

see: Nei and Zhang: Evolutionary Distance: Estimation, ENCYCLOPEDIA OF LIFE SCIENCES 2005, doi: 10.1038/npg.els.0005108 [http://www.umich.edu/~zhanglab/publications/2003/a0005108.pdf,](http://www.umich.edu/~zhanglab/publications/2003/a0005108.pdf) equation 13 and 14

### Parameters

d: dict distance matrix d =  $\{211701_H15510030401' : \{211700_H15498026501' : \{A\} \}$ {'A': 1152.0,

'C': 114.0, 'G': 545.0, 'T': 35.0},

 ${^{\circ}}C$ : { $^{\circ}A$ ': 0.0,  $^{\circ}C$ : 1233.0,  $^{\circ}G$ : 108.0,  $^{\circ}T$ : 467.0},

 $G': \{A': 0.0, C': 0.0, G': 1283.0, T': 100.0\},\$ 

 $\mathbf{T'}: \{A': 0.0, \ \mathbf{C}': 0.0, \ \mathbf{G}': 0.0, \ \mathbf{T'}: 1177.0\}, \ \ldots \}, \ldots$ 

ref: str reference genome file name

names: list list of sample names

Returns

——-

d: dict normalised matrix

```
parse_vcf_files(dArgs, avail_pos, aSampleNames)
     Parse vcf files to data structure Parameters ———- dArgs: dict
```
input parameter dictionary as created by get\_args()

avail\_pos: dict dict of bintrees for each contig

aSampleNames: list list of sample names

0 also writes all data to avail\_pos

**parse\_wg\_alignment**(*dArgs*, *avail\_pos*, *aSampleNames*) Parse alignment to data structure Parameters ———- dArgs: dict

input parameter dictionary as created by get\_args()

avail\_pos: dict dict of bintrees for each contig

aSampleNames: list list of sample names

0 also writes all data to avail\_pos

#### **precompute\_snp\_densities**(*avail\_pos*, *sample\_names*, *args*)

Precompute the number of differences around each difference between each pair of samples

**Parameters** 

<span id="page-47-1"></span>avail pos: dict data structure that contains the information on all available positions, like this: {'gi|194097589|ref|NC\_011035.1|': FastRBTree({2329: {'stats': <vcf2distancematrix.BaseStats object at 0x40fb590>,

> 'reference': 'A', '211700\_H15498026501': 'C', '211701\_H15510030401': 'C', '211702\_H15522021601': 'C'},

- 3837: {'211700\_H15498026501': 'G', 'stats': <vcf2distancematrix.BaseStats object at 0x40fbf90>, '211701\_H15510030401': 'G', 'reference': 'T', '211702\_H15522021601': 'G'},
- 4140: {'211700\_H15498026501': 'A', 'stats': <vcf2distancematrix.BaseStats object at 0x40fb790>, '211701\_H15510030401': 'A', 'reference': 'G', '211702\_H15522021601': 'A'}})}

sample names: list list of sample names

args: dict input parameter dictionary as created by get\_args()

### Returns

dDen: dict contains the differences between a pair in a window of given size around each difference of the pair {'diffs': {'187534\_H153520399-1': {'187534\_H153520399-1': 0,

> '187536\_H154060132-1': 1609, '189918\_H154320283-2': 295, '205683\_H15352039901': 0, '211698\_H15464036401': 298, '211700\_H15498026501': 298, '211701\_H15510030401': 1621, '211702\_H15522021601': 297, '211703\_H15534021301': 1632, 'reference': 4045},

### '187536\_H154060132-1': {'187536\_H154060132-1': 0,

'205683\_H15352039901': 1605, '211698\_H15464036401': 1353, '211701\_H15510030401': 1, '211702\_H15522021601': 1351, '211703\_H15534021301': 7, 'reference': 5041} . . . , },

'gi|194097589|ref|NC\_011035.1|': {'187534\_H153520399-1': {'187536\_H154060132-1': {55959: 1,

56617: 1, 157165: 1, 279950: 3, 279957: 3, 279959: 3, 608494: 22, 608537: 23, 608551: 23, 608604: 23, 608617: 24, . . . ,}

### '189918\_H154320283-2': {27696: 1,

55959: 1, 56617: 2, 56695: 2, 279950: 3, 279957: 3, 279959: 3, 520610: 1, 608494: 22, . . . ,

### <span id="page-47-0"></span>**Module contents**

## **Scripts**

<span id="page-48-0"></span>Useful scripts for data analysis.

## <span id="page-48-1"></span>**8.1 phenix**

There is a single entry point to access all commands we have produced so far. Please refer to this documentation or *–help* on the cammand line.

```
usage: phenix [-h] [--debug] [--version]
              {run_snp_pipeline,filter_vcf,prepare_reference,vcf2fasta,
˓→vcf2distancematrix,vcf2json}
              ...
```
## **8.1.1 Positional Arguments**

cmd Possible choices: run\_snp\_pipeline, filter\_vcf, prepare\_reference, vcf2fasta, vcf2distancematrix, vcf2json

## **8.1.2 Named Arguments**

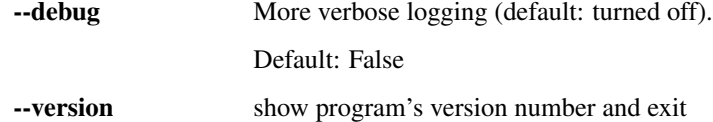

## **8.1.3 Sub-commands:**

## **run\_snp\_pipeline**

Run the snp pipeline with specified mapper, variant caller and some filters.

Available mappers: ['bwa', 'bowtie2']

Available variant callers: ['mpileup', 'gatk']

Available filters: ['gq\_score', 'dp4\_ratio', 'ad\_ratio', 'min\_depth', 'mq\_score', 'mq0\_ratio', 'uncall\_gt', 'qual\_score', 'mq0f\_ratio']

Available annotators: ['coverage']

```
phenix run_snp_pipeline [-h] [--workflow WORKFLOW] [--input INPUT] [-r1 R1]
                        [-r2 R2] [--reference REFERENCE]
                        [--sample-name SAMPLE_NAME] [--outdir OUTDIR]
                        [--config CONFIG] [--mapper MAPPER]
                        [--mapper-options MAPPER_OPTIONS] [--bam BAM]
                        [--variant VARIANT]
                        [--variant-options VARIANT_OPTIONS] [--vcf VCF]
                        [--filters FILTERS]
                        [--annotators ANNOTATORS [ANNOTATORS ...]]
                        [--keep-temp] [--json] [--json-info]
```
## **Named Arguments**

--workflow, -w

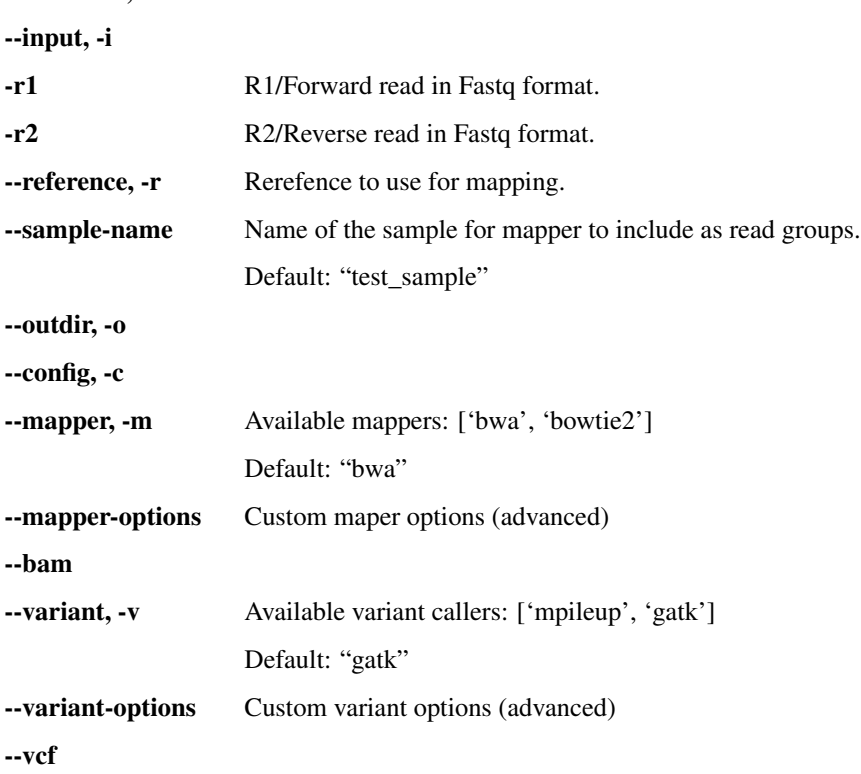

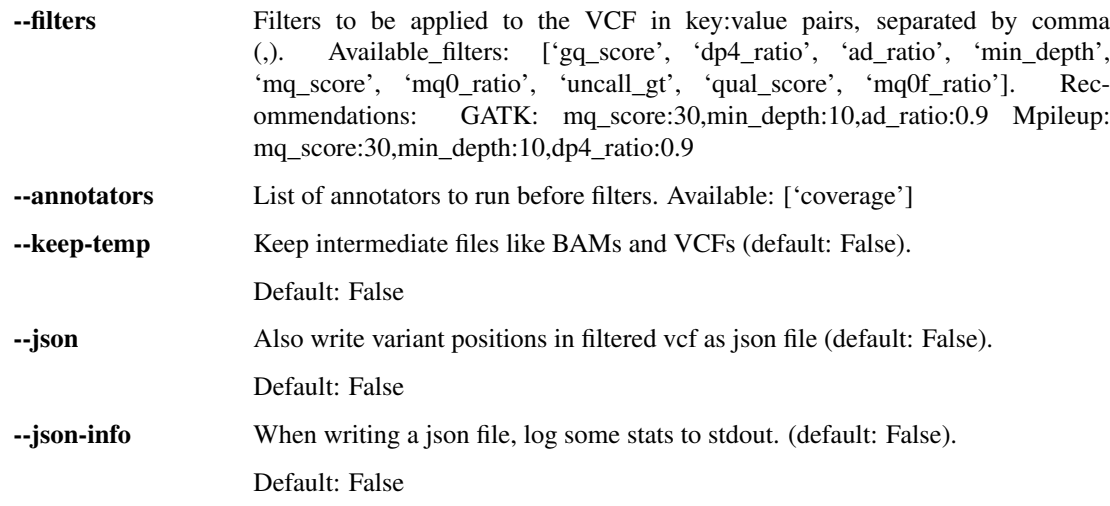

## **filter\_vcf**

Filter the VCF using provided filters.

phenix filter\_vcf [-h] --vcf VCF [--filters FILTERS | --config CONFIG] --output OUTPUT [--reference REFERENCE] [--only-good]

## **Named Arguments**

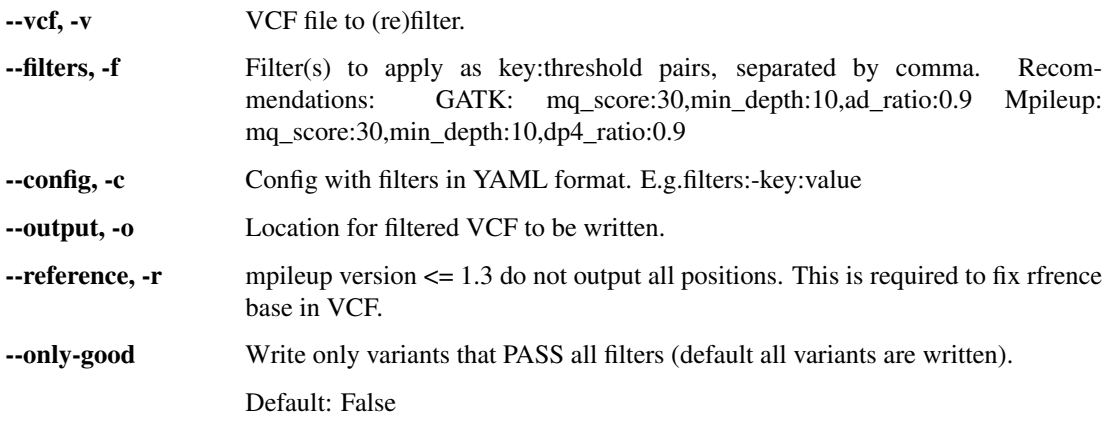

## **prepare\_reference**

Prepare reference for SNP pipeline by generating required aux files.

```
phenix prepare_reference [-h] --reference REFERENCE [--mapper MAPPER]
                         [--variant VARIANT]
```
## **Named Arguments**

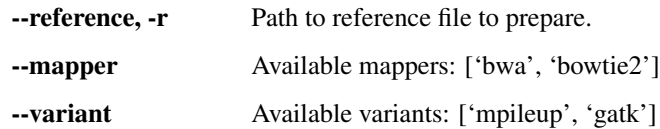

## **vcf2fasta**

Combine multiple VCFs into a single FASTA file.

```
phenix vcf2fasta [-h] (--directory DIRECTORY | --input INPUT [INPUT ...])
                 [--regexp REGEXP] --out OUT [--with-mixtures WITH_MIXTURES]
                [--column-Ns COLUMN_NS] [--column-gaps COLUMN_GAPS]
                 [--sample-Ns SAMPLE_NS] [--sample-gaps SAMPLE_GAPS]
                 [--sample-Ns-gaps-auto-factor SAMPLE_NS_GAPS_AUTO_FACTOR]
                 [--reference REFERENCE | --remove-invariant-npos]
                 [--reflength REFLENGTH]
                 [--include INCLUDE | --exclude EXCLUDE]
                 [--with-stats WITH_STATS]
```
## **Named Arguments**

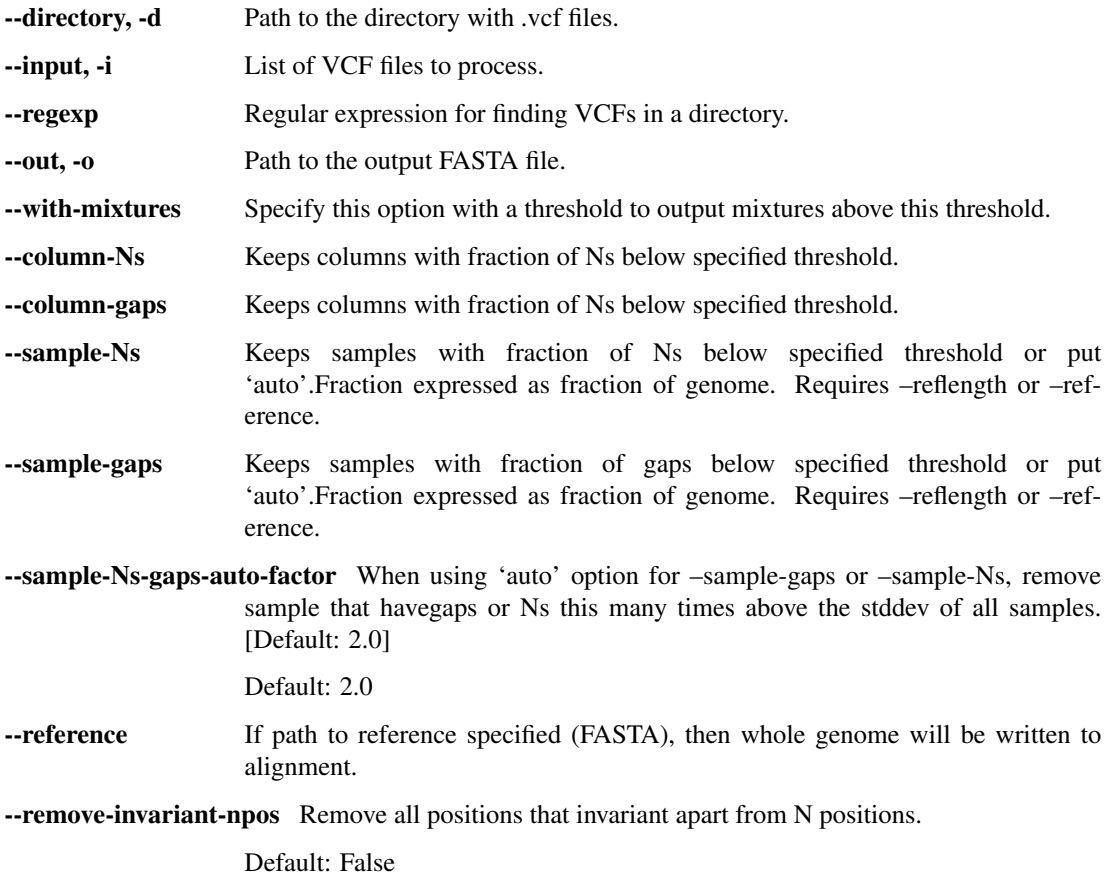

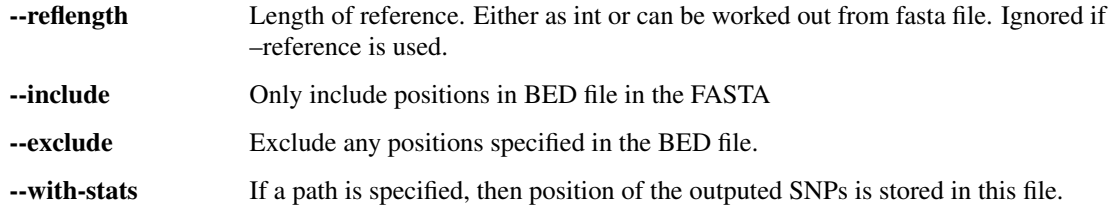

## **vcf2distancematrix**

Combine multiple VCFs into a distance matrix. Distance measures according to five different models are available: \* Number of differences

- Jukes-Cantor distance (jc69)
- Tajima-Nei distance (k80)
- Kimura 2-parameter distance (tn84)
- Tamura 3-parameter distance (t93)

```
phenix vcf2distancematrix [-h]
                          (--directory DIRECTORY | --input INPUT [INPUT ...] | --
˓→alignment-input MULTI FASTA FILE)
                          --out OUT [--deletion STRING]
                          [--substitution STRING]
                          [--include BED FILE | --exclude BED FILE]
                          [--remove-recombination] [--refgenome FASTA FILE]
                          [--refgenomename STRING] [--threshold FLOAT]
                          [--threads INT] [--format STRING] [--tree FILE]
                          [--with-stats]
```
### **Named Arguments**

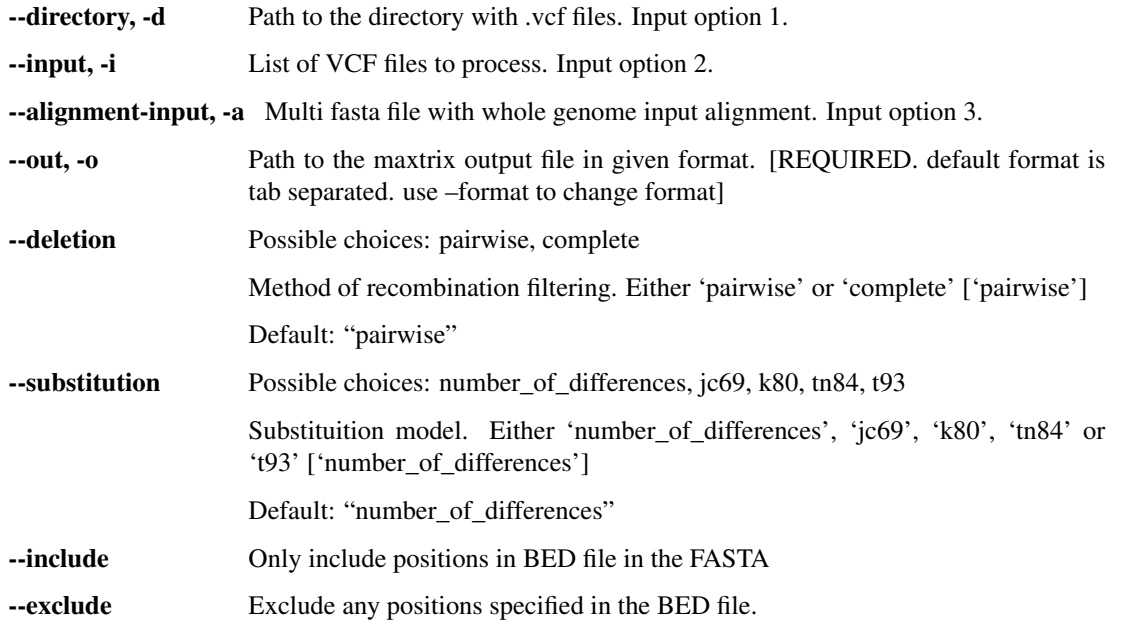

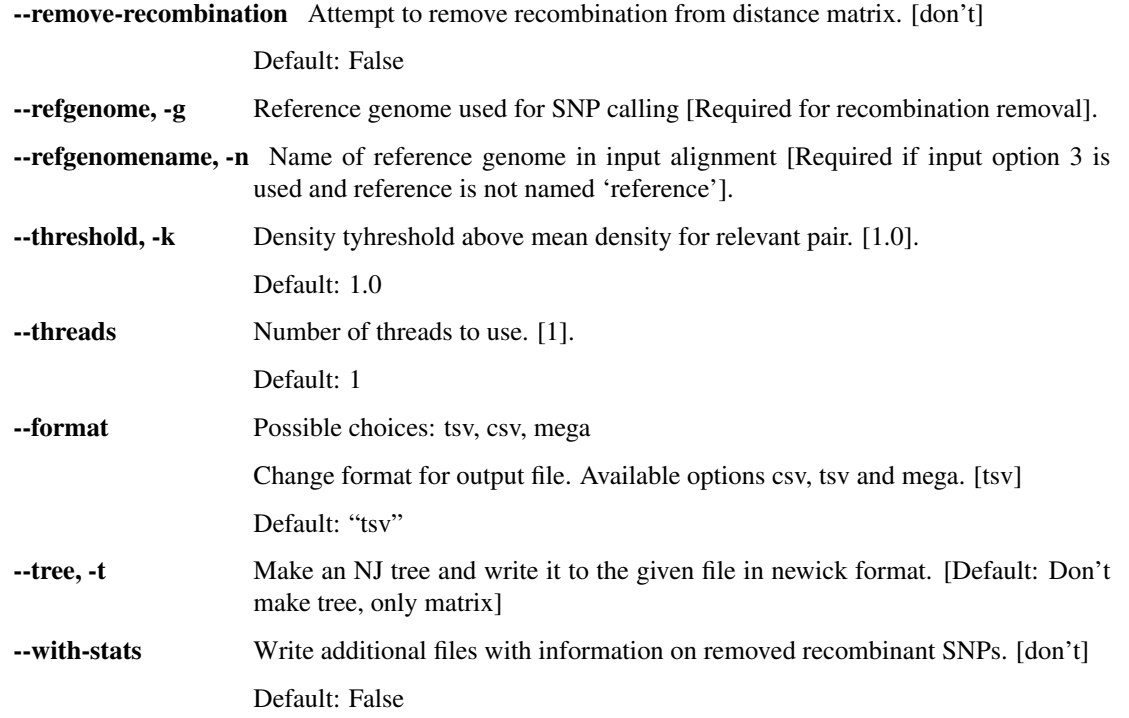

## **vcf2json**

Converts the postions of variants and ignored/missing positions in either a 'raw' or filtered VCF file to a json string and writes it to a file. The json contains 6 arrays for each chromosome in the VCF file: g\_positions, a\_positions, t\_positions, c\_positions, gap\_positions, n\_positions

```
phenix vcf2json [-h] --input INPUT [--output_file_prefix OUTPUT_FILE_PREFIX]
                [--nozip] [--vcf_is_filtered] [--summary_info]
```
## **Named Arguments**

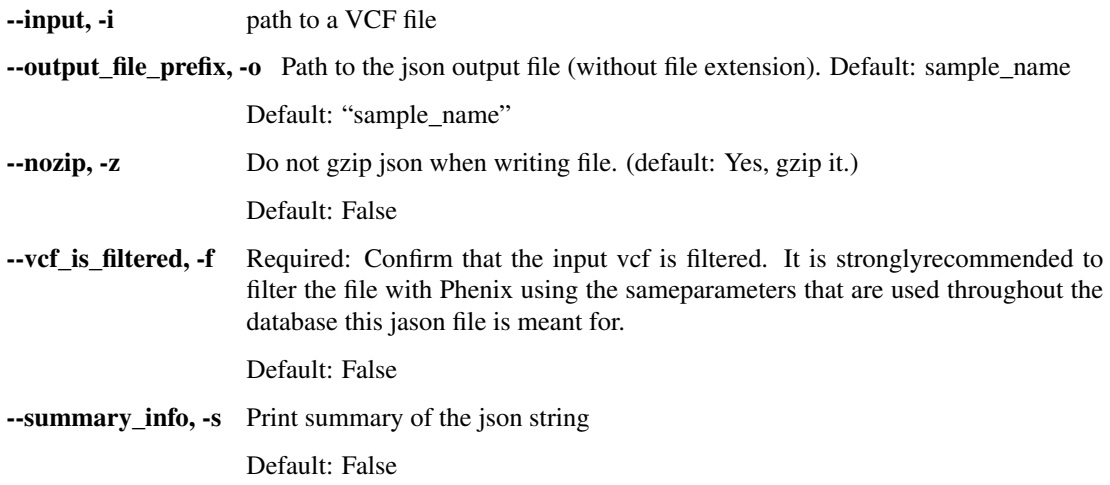

## **Galaxy**

<span id="page-54-0"></span>This tools is available for installation to your local Galaxy [\[http://galaxyproject.org\]](http://galaxyproject.org) from the Toolshed [\[https:](https://toolshed.g2.bx.psu.edu/) [//toolshed.g2.bx.psu.edu/\]](https://toolshed.g2.bx.psu.edu/). This section describes in some detail how this is done and how the Galaxy tool can be used to process data.

## <span id="page-54-1"></span>**9.1 Primer**

The Phenix Galaxy tool only enables you to filter VCF files and to convert VCF files into FASTA files. The mapping and the SNP calling component of Phenix need to be provided by other Galaxy tools (also available from the Toolshed.)

## <span id="page-54-2"></span>**9.2 How to get your own Galaxy server:**

If you already have a local Galaxy server on which you are an Administrator and on which you can install tools from the Toolshed you can skip this section and continue reading at "How to install Phenix to your Galaxy server". If not you might want to get one, which is easy.

### Prerequisites:

- A workstation running a Linux operating system
- Min. 4GB of RAM (better 8GB or more)
- Root access to that machine.
- git (optional)
- Python 2.6 or 2.7
- GNU Make, gcc to compile and install tool dependencies

The last three are standard on most contemporary Linux installations.

## Get your own Galaxy:

Please go to [\[https://wiki.galaxyproject.org/Admin/GetGalaxy\]](https://wiki.galaxyproject.org/Admin/GetGalaxy) and follow the instructions in the sections from "Get the Code" to "Become an Admin" (including).

## <span id="page-55-0"></span>**9.3 How to install Phenix to your Galaxy server:**

This page [\(https://wiki.galaxyproject.org/Admin/Tools/AddToolFromToolShedTutorial\)](https://wiki.galaxyproject.org/Admin/Tools/AddToolFromToolShedTutorial) describes the general procedure of installing a tool from the toolshed. Here is a click-by-click guide to what you need to do to install Phenix.

### Prerequisites:

There is a small number of Linux packages that need to be installed on your machine, so that Phenix can be installed and run propery. These are:

- a C++ compiler
- a Fortran compiler
- the zlib development libraries
- the samtools package

The exact name of these packages and the commands to install them depend on yout Linux distribution. For Ubuntu, Mint and Debian Linux the required commands should be:

```
sudo apt-get install build-essential
sudo apt-get install gfortran
sudo apt-get install zlib-devel
sudo apt-get install samtools
```
On Fedora the commands should be:

```
sudo dnf install gcc-c++
sudo dnf install gcc-gfortran
sudo dnf install zlib-devel
sudo dnf install samtools
```
And on OpenSUSE the commands should be:

```
sudo zypper install gcc-c++
sudo zypper install gcc-fortran
sudo zypper install zlib-devel
sudo zypper install samtools
```
For more esoteric Linux distributions please refer to your local IT expert and/or Google. After you have successfully installed these packages, follow the instructions below.

• Make sure that you can access ftp sites from the command line running your Galaxy server. This is normally enabled by default, but sometimes requires an additional proxy setting. Try this command

```
wget ftp://ftp.gnu.org/gnu/libtool/libtool-2.4.tar.gz
```
If that does not download a file named 'libtool-2.4.tar.gz' to your current folder, speak to your local systems' administrator.

• In your config/galaxy.ini files, set

tool\_dependency\_dir = tool\_dependencies

• Restart your Galaxy

- In your Galaxy, click on 'Admin' in the main menu at the top.
- Select 'Search Tool Shed' from the menu on the left hand side.
- Click on the little black triangle (the context menu) next to 'Galaxy Main Tool Shed' and select 'Browse valid repositories'.
- Type 'phephenix' [sic] into the search box and press Enter.
- You should see the "package\_phephenix\_1\_0" and the "phephenix" repositories. Select 'Preview and install' from the context menu of the latter.
- Click 'Install to Galaxy'.
- Type 'PHE TOOLS' into the 'Add new tool panel section:' textbox.
- Click 'Install'.
- You will be presented with a long list of packages that need to be installed. This will take a while. Wait until everything is green. If nothing happens for a little while, try reloading the page.

In your admin tool panel the menu item "Manage installed tools" was added. You can check the status of your installed packages there.

You need to install two more tools that are part of the Phenix workflow:

- Browse the toolshed as before and look for 'bwa'. Install the tool 'bwa' with synopsis "Wrapper for bwa mem, aln, sampe, and samse" owned by 'devteam'. Put it into the 'PHE TOOLS' tool panel section.
- Browse the toolshed as before and install the tool 'phe\_samtools\_mpileup'. Put it into the 'PHE TOOLS' tool panel section.

## <span id="page-56-0"></span>**9.4 How to use Phenix on Galaxy:**

- In the admin menu, go the 'Manage installed tools'
- Find the 'phephenix' tool and click on it, not on it's context menu.
- In the 'Contents of this repository' box at the bottom of the page, expand the workflows section using the little blue triange if necessary.
- Click on 'Phenix workflow' and behold an image representation of the workflow.
- Click on 'Repository actions' -> 'Import workflow to Galaxy'

The Phenix workflow is now ready to use. You need to upload your data to a Galaxy history to use it. There are multiple options depending on your local Galaxy configuration. If you have followed the instructions above under 'Get your own Galaxy' the only available option is uploading from your local harddrive. When doing this, please make sure your fastq files are in the 'fastqsanger' format and your reference genome is in 'fasta' format. The basename of your R1 fastq files will be used as the name for the resulting bam and vcf files with appropriate file endings and will also appear as the sequence header in your resulting SNP alignment. Once your data is ready to use follow theses instructions to run the workflow.

Note: We have chosen reasonable defaults for filtering your VCF files for high-confidence SNPs (min\_depth:5,mq\_score:30,qual\_score:30,dp4\_ratio:0.9,mq0f\_ratio:0.1). If you would like to change these settings please see the instructions below.

- Click on workflow in the top main menu and select 'run' from the 'Phenix workflow' context menu.
- Select your reference genome in the 'Reference fasta' selection box.
- Click both "paper stack" icons next to 'R1 fastqs' and next to 'R2 fastqs'.
- Select all R1.fastq files in the "R1 fastqs" selection box that appeared. An easy way to do this is to type 'R1' into the text box immediately under the selection box. The selection box will automatically be filtered for fastq file names that match what has been typed into the text box.
- Do as above for the "R2 fastq" box.

Note: Make sure that the order of highlighted files in the R1 and R2 fastq selection boxes are corresponding, i.e. the first highlighted files in the top box will be run together with the first highlighted file in the bottom box, the second with the second and so on. Are the highlighted files in the same rank in both boxes always matching pairs from the same sample?

- If you are happy with the above, click 'Run workflow'.
- Wait until three new history items per sample processed appear. These will be one bam file, one raw vcf, and one filtered vcf per sample.
- Click on PHE TOOLS in the tool panel on the left hand side and select the "VCFs to fasta" tool. This tool will create a multi-fasta file from your filtered vcfs.
- Select all files ending with filtered.vcf in the top file selection box under 'Input VCF files(s)', by holding down the Ctrl key.
- Click 'Execute'. Once everything is completed the "VCFs to fasta" tool with have produced your SNP alignment that can now be used for further processing.

## How to change the number of jobs running simultaneously?

Galaxy runs 5 jobs at the same time by default. This is appropriate for machines that have at least 5 GB of RAM and at least 5 processor cores. If you have more or less compute resources at your disposal you can change the number of concurrent jobs, if you rename the file *config/job\_conf.xml.sample\_basic* to *config/job\_conf.xml* and change the "workers" setting in the file to the desired number. This requires a restart of Galaxy.

## <span id="page-57-0"></span>**9.5 Advanced - Changing the Phenix vcf filtering settings:**

- Click on workflow in the top main menu and select 'edit' from the 'Phenix workflow' context menu.
- Click on the 'Filter VCF' tool box to highlight it.
- The parameters for this tool can now be edited in the panel on the right hand side of the browser window.
- Use the little trash can in the top right corner of each individual filter to remove it.
- Use the button labelled '+ Insert SNP filter' to add a new one.
- Use the drop-down menu to select a new filter type and the corresponding text box to set the threshold value.

Warning: Not all filters are suitable for all variant callers. Please refer to the table under *[Filters](#page-12-0)*.

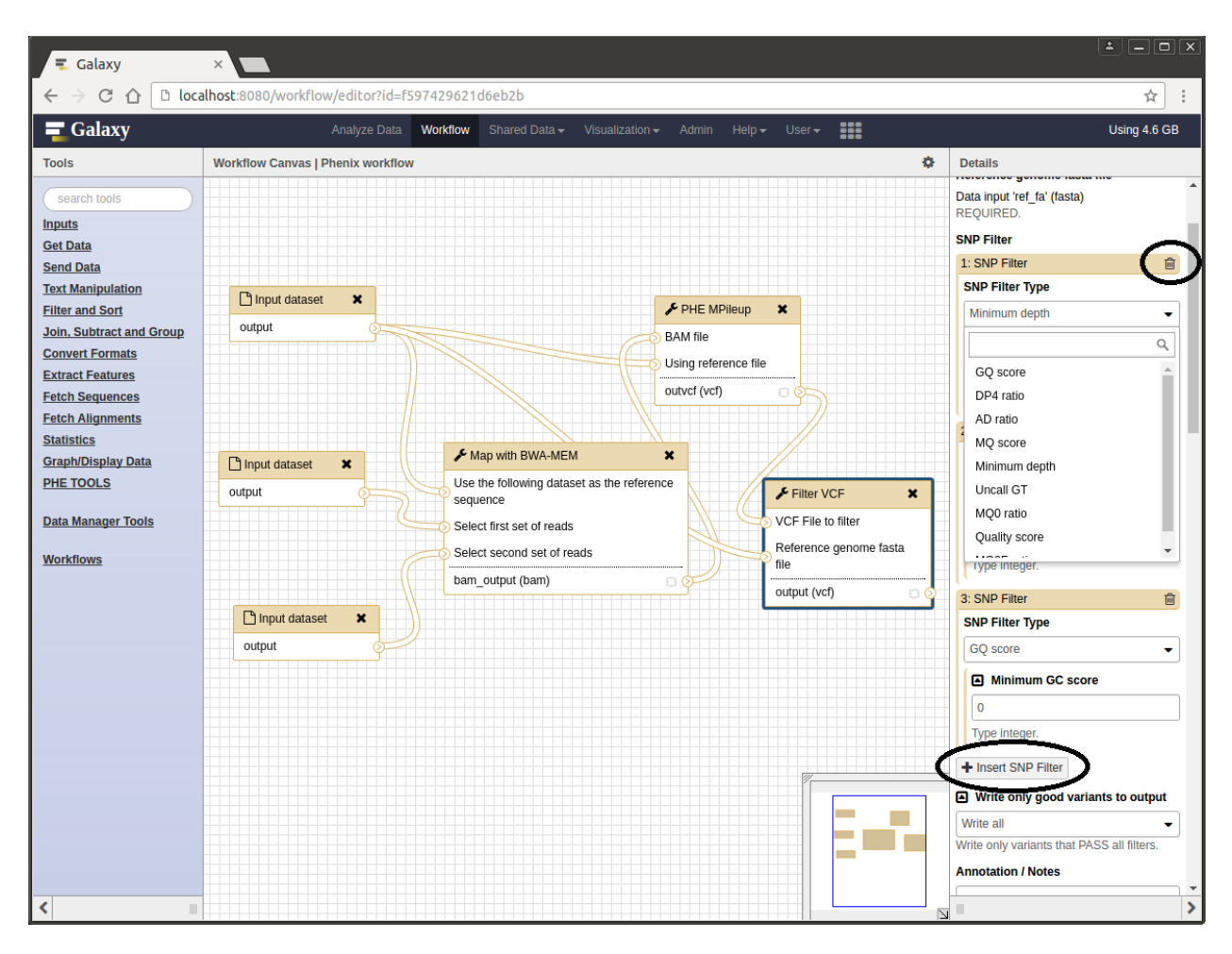

Fig. 1: The Galaxy workflow editor.

Indices and tables

- <span id="page-60-0"></span>• genindex
- modindex
- search

## Python Module Index

## <span id="page-62-0"></span>p

```
phe, 44
phe.annotations, 18
phe.annotations.CoverageAnnotator, 18
phe.mapping, 22
phe.mapping.Bowtie2Mapper, 20
phe.mapping.BWAMapper, 19
phe.mapping.mapping_factory, 21
phe.metadata, 24
phe.utils, 40
phe.utils.reader, 39
phe.variant, 27
phe.variant.GATKVariantCaller, 25
phe.variant.MPileupVariantCaller, 26
phe.variant.variant_factory, 27
phe.variant_filters, 36
phe.variant_filters.ADFilter, 30
phe.variant_filters.DepthFilter, 31
phe.variant_filters.DP4Filter, 30
phe.variant_filters.GQFilter, 32
phe.variant_filters.GTFilter, 33
phe.variant_filters.MQ0FFilter, 33
phe.variant_filters.MQ0Filter, 34
phe.variant_filters.MQFilter, 35
phe.variant_filters.QualFilter, 36
```
## Index

## A

add\_metadata() (VariantSet method), [29](#page-32-5) ADFilter (class in phe.variant filters.ADFilter), [30](#page-33-2) annotate() (Annotator method), [18](#page-21-3) annotate() (CoverageAnnotator method), [18](#page-21-3) Annotator (class in phe.annotations), [18](#page-21-3) available\_annotators() (in module phe.annotations), [19](#page-22-1) available callers() (in module phe.variant.variant\_factory), [27](#page-30-3) available\_filters() (in module phe.variant\_filters), [38](#page-41-6) available\_mappers() (in module phe.mapping.mapping\_factory), [21](#page-24-1)

## B

BaseStats (class in phe.utils), [40](#page-43-1) Bowtie2Mapper (class in phe.mapping.Bowtie2Mapper), [20](#page-23-1) BWAMapper (class in phe.mapping.BWAMapper), [19](#page-22-1)

## C

calculate memory for sort() (in module phe.utils),  $40$ call\_concensus() (PHEFilterBase static method), [38](#page-41-6) CoverageAnnotator (class in phe.annotations.CoverageAnnotator), [18](#page-21-3) create\_aux\_files() (Bowtie2Mapper method), [21](#page-24-1) create\_aux\_files() (BWAMapper method), [20](#page-23-1) create\_aux\_files() (GATKVariantCaller method), [25](#page-28-2) create\_aux\_files() (Mapper method), [23](#page-26-6) create\_aux\_files() (MPileupVariantCaller method), [26](#page-29-2) create\_aux\_files() (VariantCaller method), [28](#page-31-7) customize\_parser() (phe.variant\_filters.ADFilter.ADFilter class method), [30](#page-33-2) class method), [32](#page-35-1) class method), [31](#page-34-1) customize\_parser() (phe.variant\_filters.GQFilter.GQFilter class method), [32](#page-35-1) F G

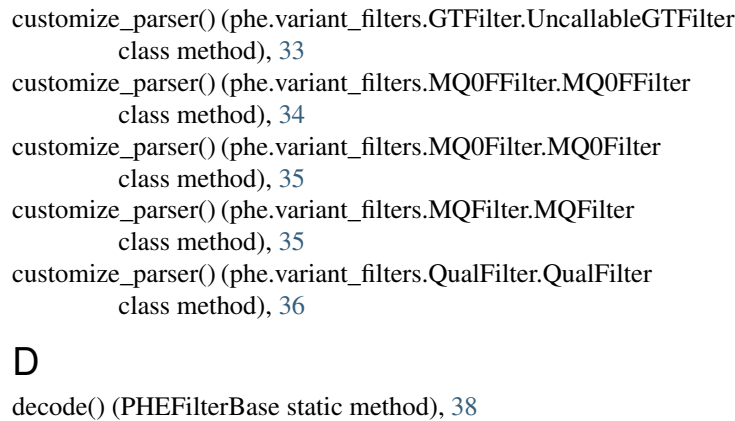

```
38
DepthFilter (class in phe.variant_filters.DepthFilter), 31
DP4Filter (class in phe.variant_filters.DP4Filter), 30
dynamic_annotator_loader() (in module phe.annotations),
        19
dynamic_caller_loader() (in module
        phe.variant.variant_factory), 27
dynamic_filter_loader() (in module phe.variant_filters),
        38
dynamic mapper loader() (in module
```
phe.mapping.mapping\_factory), [22](#page-25-2)

factory() (in module phe.mapping.mapping factory), [22](#page-25-2) factory() (in module phe.variant.variant\_factory), [27](#page-30-3) filter\_name() (PHEFilterBase method), [38](#page-41-6) filter\_variants() (VariantSet method), [29](#page-32-5)

customize\_parser() (phe.variant\_filters.DepthFilter.DepthFil $\mathcal{A}$ TKVariantCaller (class in customize\_parser() (phe.variant\_filters.DP4Filter.DP4Filter get\_config() (PHEFilterBase method), [38](#page-41-6) phe.variant.GATKVariantCaller), [25](#page-28-2) get\_difference\_value() (in module phe.utils), [40](#page-43-1) get\_dist\_mat() (in module phe.utils), [40](#page-43-1) get\_info() (Bowtie2Mapper method), [21](#page-24-1) get\_info() (BWAMapper method), [20](#page-23-1)

get\_info() (GATKVariantCaller method), [25](#page-28-2) get\_info() (Mapper method), [23](#page-26-6) get\_info() (MPileupVariantCaller method), [26](#page-29-2) get\_info() (VariantCaller method), [28](#page-31-7) get\_meta() (Annotator method), [19](#page-22-1) get meta() (Mapper method), [23](#page-26-6) get\_meta() (PHEMetaData method), [24](#page-27-6) get\_meta() (VariantCaller method), [28](#page-31-7) get meta values() (Annotator method), [19](#page-22-1) get\_meta\_values() (CoverageAnnotator method), [18](#page-21-3) get\_records() (ParallelVCFReader method), [39](#page-42-4) get\_ref\_freqs() (in module phe.utils), [41](#page-44-0) get\_sample\_pair\_densities() (in module phe.utils), [41](#page-44-0) get\_samples() (ParallelVCFReader method), [39](#page-42-4) get\_samtools\_version() (Mapper method), [23](#page-26-6) get\_version() (Bowtie2Mapper method), [21](#page-24-1) get\_version() (BWAMapper method), [20](#page-23-1) get\_version() (GATKVariantCaller method), [25](#page-28-2) get\_version() (Mapper method), [23](#page-26-6) get\_version() (MPileupVariantCaller method), [26](#page-29-2) get\_version() (VariantCaller method), [28](#page-31-7) getTotalNofDiff  $tn84()$  (in module phe.utils),  $40$ GQFilter (class in phe.variant\_filters.GQFilter), [32](#page-35-1)

## I

is\_gap() (PHEFilterBase method), [38](#page-41-6) is\_gap() (UncallableGTFilter method), [33](#page-36-2) is\_n() (PHEFilterBase method), [38](#page-41-6) is\_n() (UncallableGTFilter method), [33](#page-36-2) is\_uncallable() (in module phe.utils), [41](#page-44-0) is\_uncallable() (PHEFilterBase method), [38](#page-41-6)

## M

magic\_sep (PHEFilterBase attribute), [38](#page-41-6) make annotators() (in module phe.annotations), [19](#page-22-1) make\_bam() (Mapper method), [23](#page-26-6) make filters() (in module phe.variant filters), [38](#page-41-6) make\_sam() (Bowtie2Mapper method), [21](#page-24-1) make\_sam() (BWAMapper method), [20](#page-23-1) make\_sam() (Mapper method), [24](#page-27-6) make\_vcf() (GATKVariantCaller method), [25](#page-28-2) make\_vcf() (MPileupVariantCaller method), [26](#page-29-2) make\_vcf() (VariantCaller method), [28](#page-31-7) Mapper (class in phe.mapping), [23](#page-26-6) MPileupVariantCaller (class in phe.variant.MPileupVariantCaller), [26](#page-29-2) MQ0FFilter (class in phe.variant\_filters.MQ0FFilter), [33](#page-36-2) MQ0Filter (class in phe.variant\_filters.MQ0Filter), [34](#page-37-1) MQFilter (class in phe.variant\_filters.MQFilter), [35](#page-38-1)

## N

name (ADFilter attribute), [30](#page-33-2) name (Annotator attribute), [19](#page-22-1) name (Bowtie2Mapper attribute), [21](#page-24-1) name (BWAMapper attribute), [20](#page-23-1) name (CoverageAnnotator attribute), [18](#page-21-3) name (DepthFilter attribute), [32](#page-35-1) name (DP4Filter attribute), [31](#page-34-1) name (GATKVariantCaller attribute), [26](#page-29-2) name (GQFilter attribute), [32](#page-35-1) name (Mapper attribute), [24](#page-27-6) name (MPileupVariantCaller attribute), [27](#page-30-3) name (MQ0FFilter attribute), [34](#page-37-1) name (MQ0Filter attribute), [35](#page-38-1) name (MQFilter attribute), [35](#page-38-1) name (QualFilter attribute), [36](#page-39-3) name (UncallableGTFilter attribute), [33](#page-36-2) normalise\_jc69() (in module phe.utils), [42](#page-45-0) normalise\_k80() (in module phe.utils), [42](#page-45-0) normalise\_t93() (in module phe.utils), [42](#page-45-0) normalise\_tn84() (in module phe.utils), [43](#page-46-0)

## P

ParallelVCFReader (class in phe.utils.reader), [39](#page-42-4) parameter (ADFilter attribute), [30](#page-33-2) parameter (DepthFilter attribute), [32](#page-35-1) parameter (DP4Filter attribute), [31](#page-34-1) parameter (GQFilter attribute), [32](#page-35-1) parameter (MQ0FFilter attribute), [34](#page-37-1) parameter (MQ0Filter attribute), [35](#page-38-1) parameter (MQFilter attribute), [35](#page-38-1) parameter (PHEFilterBase attribute), [38](#page-41-6) parameter (QualFilter attribute), [36](#page-39-3) parameter (UncallableGTFilter attribute), [33](#page-36-2) parse\_vcf\_files() (in module phe.utils), [43](#page-46-0) parse\_wg\_alignment() (in module phe.utils), [43](#page-46-0) phe (module), [44](#page-47-1) phe.annotations (module), [18](#page-21-3) phe.annotations.CoverageAnnotator (module), [18](#page-21-3) phe.mapping (module), [22](#page-25-2) phe.mapping.Bowtie2Mapper (module), [20](#page-23-1) phe.mapping.BWAMapper (module), [19](#page-22-1) phe.mapping.mapping\_factory (module), [21](#page-24-1) phe.metadata (module), [24](#page-27-6) phe.utils (module), [40](#page-43-1) phe.utils.reader (module), [39](#page-42-4) phe.variant (module), [27](#page-30-3) phe.variant.GATKVariantCaller (module), [25](#page-28-2) phe.variant.MPileupVariantCaller (module), [26](#page-29-2) phe.variant.variant\_factory (module), [27](#page-30-3) phe.variant\_filters (module), [36](#page-39-3) phe.variant\_filters.ADFilter (module), [30](#page-33-2) phe.variant\_filters.DepthFilter (module), [31](#page-34-1) phe.variant\_filters.DP4Filter (module), [30](#page-33-2) phe.variant\_filters.GQFilter (module), [32](#page-35-1) phe.variant\_filters.GTFilter (module), [33](#page-36-2) phe.variant\_filters.MQ0FFilter (module), [33](#page-36-2) phe.variant\_filters.MQ0Filter (module), [34](#page-37-1)

phe.variant\_filters.MOFilter (module), [35](#page-38-1) phe.variant\_filters.QualFilter (module), [36](#page-39-3) PHEFilterBase (class in phe.variant filters), [37](#page-40-1) PHEMetaData (class in phe.metadata), [24](#page-27-6) precompute\_snp\_densities() (in module phe.utils), [43](#page-46-0)

## Q

QualFilter (class in phe.variant\_filters.QualFilter), [36](#page-39-3)

## S

short\_desc() (ADFilter method), [30](#page-33-2) short\_desc() (DepthFilter method), [32](#page-35-1) short\_desc() (DP4Filter method), [31](#page-34-1) short\_desc() (GQFilter method), [32](#page-35-1) short\_desc() (MQ0FFilter method), [34](#page-37-1) short\_desc() (MQ0Filter method), [35](#page-38-1) short\_desc() (MQFilter method), [35](#page-38-1) short\_desc() (PHEFilterBase method), [38](#page-41-6) short\_desc() (QualFilter method), [36](#page-39-3) short\_desc() (UncallableGTFilter method), [33](#page-36-2) str\_to\_filters() (in module phe.variant\_filters), [38](#page-41-6)

## $\cup$

UncallableGTFilter (class in phe.variant\_filters.GTFilter), [33](#page-36-2) update() (BaseStats method), [40](#page-43-1) update() (ParallelVCFReader method), [39](#page-42-4)

## V

validate() (GATKVariantCaller method), [26](#page-29-2) validate() (Mapper method), [24](#page-27-6) validate() (VariantCaller method), [28](#page-31-7) VariantCaller (class in phe.variant), [28](#page-31-7) variants() (VariantSet method), [29](#page-32-5) VariantSet (class in phe.variant), [29](#page-32-5) VCFTemplate (class in phe.variant), [28](#page-31-7)

## W

write\_to\_json() (VariantSet method), [29](#page-32-5) write\_variants() (VariantSet method), [29](#page-32-5)